BARROS, I.P. **Controle Estatístico de um Processo Multicanal com Médias Variáveis**. Dissertação de Mestrado, Departamento de Engenharia Industrial, PUC-Rio, 2008.

BOYD, B.F. Applying the Group Chart for  $\overline{X}$  and R. **Industrial Quality Control**. p.22-25, nov 1950.

COSTA, F. B. C. EPPRECHT, E. K.; CARPINETTI, L. C. R., **Controle Estatístico de Qualidade.** São Paulo: Atlas, 2004. 334p.

DIAS, M.A. Quasi-Monte Carlo Simulation. Mar. 2007 – disponível em: <www.puc-rio.br/marco.ind/quasi\_mc.thml> . Acesso em 19 out. 2007.

GODWIN, H. J. Some Low Moments of Order Statistics. **Annals of Mathematical Statistics** v. 20,n 2, p. 279-285**,** jun. 1949**.** 

MONTGOMERY, D.C. **Introduction to Statistical Control Quality**. 5 ed. New York: John Wiley & Sons, 2004, 796p.

MORTELL, R. R.; RUNGER, G. C. Statistical process control of multiple stream processes. **Journal of Quality Technology**. v.27, n.1, p.1-12, jan. 1995.

L. S, NELSON. Control Charts for Multiple Stream Processes, Journal of Quality Technology. v.18, n 4, p.255-256, out.1986.

P.R, NELSON. Comunicação pessoal a L. S. Nelson fornecendo o resultado da derivação do ARL, em 1986.

OTT, R. E.; SNEE, D. R. Identifying Useful Differences in a Multiple-Head Machine. **Journal of Quality Technology**. v.5, n.2, p.47-57, abr. 1973

PASSOS, A.G.S. **Controle Estatístico de Processos Autocorrelacionados com Múltiplos Canais, com uma Aplicação a um Caso Real**. Dissertação de Mestrado, Departamento de Engenharia Industrial, PUC-Rio, 2005.

PYZDEK, T. **Pyzdek's Guide to SPC: Applications and Special Topics**. v.2, ASQC, Quality Press, 1992. 237p.

RUNGER, G.C.; ALT, F.B.; MONTGOMERY, D.C. Controlling Multiple Stream Processes with Principal Components, **International Journal of Production Research**. v.34, n11, p. 2991-2999, nov. 1996.

WHEELER, D. J. **Advanced Topics in Statistical Process Control: the Power of Shewhart's Charts**, SPC Press, 1995 470p.

# **Apêndice A – Detalhamento do Método de Fatores de Correção**

Esta abordagem considera que sendo  $\alpha_{individual}$  a taxa de alarme falso para um canal em particular (igual para todos os canais), num processo com *s* canais independentes, a taxa global de alarmes falsos para o conjunto de dados dos *s* canais  $(\alpha_{global})$ , amostrados num determinado período de tempo será:

$$
\alpha_{global} = 1 - (1 - \alpha_{individual})^s \tag{7.1}
$$

que é maior que o próprio valor de  $\alpha_{\text{individual}}$ . Desta forma, um gráfico de controle de grupos, para representar uma taxa de alarme falso global de 0,0027, deve ser construído substituindo-se o limite de controle tradicional de 3σ por um limite dado em função de *L*<sup>σ</sup> , onde *L* é determinado em função do número de canais do processo, como o valor que leva a uma taxa de alarme falso individual que satisfaça:

$$
0.0027 = 1 - (1 - \alpha_{individual})^s \tag{7.2}
$$

 Assim, a probabilidade do ponto máximo estar acima do limite superior de controle ou o ponto mínimo estar abaixo do limite inferior quando o processo encontra-se sob controle será:

$$
P[(M\acute{a}xX > LSC) \text{ ou } (M\acute{t}nX < LIC)] = 1 - (1 - \alpha_{individual})^s
$$
 (7.3)

Desta forma, para se obter uma taxa de alarmes falsos global de 0,0027, a probabilidade de um alarme falso para um único canal deverá ser:

$$
\frac{1}{\alpha_{individual}} = 1 - (0.9973)^{\frac{1}{s}}
$$
 (7.4)

O limite superior de controle para o método em questão é dado por:

$$
LSC = \mu + LSC_s^2 \frac{\sigma}{\sqrt{n}}
$$
 (7.5)

onde,

 $\mu$  = média do processo

 $\sigma$  = desvio-padrão do processo

*n* = tamanho do subgrupo para cada canal

 $LSC_s^2 = \Phi^{-1}\left(1-\frac{\alpha_{individual}}{2}\right)$  $\left(1-\frac{\alpha_{individual}}{1-\alpha_{initial}}\right)$ l  $\Phi^{-1} \Big( 1 -$ 2  $\frac{1}{1} \left( 1 - \frac{\alpha_{individual}}{2} \right)$ , onde  $\Phi$  é a distribuição normal padronizada.

O valor de *p* associado a um processo de dez canais, portanto seria:

$$
\alpha_{individual} = 1 - (0.9973)^{\frac{1}{10}}
$$
 (7.6a)

$$
\alpha_{individual} = 0,00027 \tag{7.6b}
$$

o que implicaria num Z,  $\alpha_{individual} = 0.999865$  $Z_{1-\frac{\alpha_{individual}}{2}} = 0.999865$ , e consequentemente, num

 $LSC_s^2 = 3,642$ , que corresponde a  $\Phi^{-1}(0,999865)$ . Os limites de controle para tal processo, ficariam sendo:

$$
LSC = \mu + 3,642 \frac{\sigma}{\sqrt{n}} \tag{7.7}
$$

$$
LC = \mu \tag{7.8}
$$

$$
LIC = \mu - 3,642 \frac{\sigma}{\sqrt{n}} \tag{7.9}
$$

É importante destacar que no decorrer da análise do trabalho demonstrado por Colbeck (1999), foi diagnosticado um erro na equação (7.3) de Colbeck, que utilizou:

$$
P[(MáXX > LSC) \text{ ou } (MínX < LIC)] = 2[1 - (1 - \alpha_{individual})^s]
$$
 (7.11)

no lugar de (7.3), que resultou em:

$$
p = 1 - (0.99865)^{\frac{1}{s}}
$$
\n(7.12)

Isso corresponde a trabalhar com o valor de alfa global dividido por dois. O resultado final foram, naturalmente, NMA<sub>0</sub>'s cerca de duas vezes maiores que o desejado.

A Tabela 7.1 apresenta o cálculo detalhado do termo <sup>2</sup> *LSCs* correto que deve ser utilizado para o cálculo dos limites de controle.

| S              | $\alpha_{\scriptscriptstyle{global}}$                           | $1-\alpha_{global}$ | $\alpha$ <sub>individual</sub> | $\alpha$ <sub>individual</sub><br>$\overline{2}$ | LSC <sub>s</sub> <sup>2</sup> correctos | $LSC_s^2$ |
|----------------|-----------------------------------------------------------------|---------------------|--------------------------------|--------------------------------------------------|-----------------------------------------|-----------|
| $\overline{2}$ | 0,0027                                                          | 0,9973              | 0,00135                        | 0,00068                                          | 3,205                                   | 3,399     |
| 3              | 0,0027                                                          | 0,9973              | 0,00090                        | 0,00045                                          | 3,320                                   | 3,509     |
| 4              | 0,0027                                                          | 0,9973              | 0,00068                        | 0,00034                                          | 3,399                                   | 3,582     |
| 5              | 0,0027                                                          | 0,9973              | 0,00054                        | 0,00027                                          | 3,460                                   | 3,642     |
| 6              | 0,0027                                                          | 0,9973              | 0,00045                        | 0,00023                                          | 3,509                                   | 3,689     |
| 7              | 0,0027                                                          | 0,9973              | 0,00039                        | 0,00019                                          | 3,549                                   | 3,728     |
| 8              | 0,0027                                                          | 0,9973              | 0,00034                        | 0,00017                                          | 3,584                                   | 3,762     |
| 9              | 0,0027                                                          | 0,9973              | 0,00030                        | 0,00015                                          | 3,615                                   | 3,791     |
| 10             | 0,0027                                                          | 0,9973              | 0,00027                        | 0,00014                                          | 3,642                                   | 3,817     |
|                | $\mathbf{D}$ and $\mathbf{D}$ and $\mathbf{D}$ and $\mathbf{D}$ |                     |                                |                                                  |                                         |           |

**Tabela 7.1 – Detalhamento para o cálculo correto do LSC<sup>4</sup> s**

Fonte: Própria

As duas últimas colunas da tabela mostram que os valores de <sup>2</sup> *LSCs* obtidos pela fórmula utilizada por Colbeck são superiores aos valores corretos. A implicação do uso dos valores superiores é que estes produzirão limites de controle mais largos que os limites corretos, fazendo com que o processo seja menos capaz de diagnosticar pontos fora de controle do que o processo que utiliza os  $LSC_s^2$  corretos (correspondentes aos NMA<sub>0</sub> global especificado).

# **8 Apêndice B – Covariância entre** *eti* ⋅ **e** *e<sup>t</sup>* ⋅⋅

Da propriedade da covariância, tem-se que:

$$
Cov(e_{ti\cdot}, e_{t\cdot}) = E(e_{ti\cdot}e_{t\cdot}) - E(e_{ti\cdot})E(e_{t\cdot})
$$
\n(8.1)

Na seção 3.2, foi visto que, para um processo sob controle,

$$
e_{ti} \sim N\left(0, \frac{\sigma^2}{n}\right) \tag{8.2}
$$

e,

$$
e_{t} \sim N\left(0, \frac{\sigma^2}{ns}\right) \tag{8.3}
$$

o que reduz a equação (8.1) à:

 $Cov(e_{ti}, e_t) = E(e_{ti}.e_{t}.)$  (8.4)

Fazendo:

$$
e_{t} = \frac{1}{s} \sum_{k=1}^{s} e_{tk}.
$$
\n(8.5)

então:

$$
e_{ti}.e_{t} = \frac{{e_{ti}.}^2}{s} + \sum_{\substack{k=1 \ k \neq i}}^s \frac{e_{ti}.e_{tk}}{s}
$$
 (8.6)

e, conseqüentemente,

$$
E(e_{ti}.e_t.) = E\left(\frac{e_{ti}.^2}{s}\right) + \sum_{\substack{k=1 \ k \neq i}}^s \frac{E(e_{ti}.e_{tk}.)}{s}
$$
(8.7a)

 Mas, como *eti*⋅ e *etk*⋅são independentes para *i* ≠ *j* , o segundo termo (lado direito) da expressão acima se anula, fazendo com que esta se resuma à:

$$
E(e_{ti}.e_t \cdot \cdot) = E\left(\frac{e_{ti}.^2}{s}\right) \tag{8.7b}
$$

Substituindo-se a expressão (8.7b) em (8.4), a expressão referente à covariância entre *eti*⋅ e *etk*<sup>⋅</sup> , passa a ser:

$$
Cov(e_{ti\cdot}, e_{t\cdot \cdot}) = E\left(\frac{e_{ti\cdot}^2}{s}\right) \tag{8.8a}
$$

$$
Cov(e_{ti\cdot}, e_{-t}) = \frac{V(e_{ti\cdot}) + [E(e_{ti\cdot})]^2}{s}
$$
\n(8.8b)

A partir dos dados fornecidos por (8.2), é possível reescrever a equação (8.8b) simplesmente como:

$$
Cov(e_{ti\cdot}, e_{t\cdot}) = \frac{V(e_{ti\cdot})}{s}
$$
\n(8.9a)

$$
Cov(e_{ti}\cdot,e_{t\cdot\cdot})=\frac{\sigma^2}{ns}
$$
\n(8.9b)

Foi visto que para qualquer canal *i* de um processo com *s* canais, a diferença média em relação ao nível-base estimado é dada pela equação:

 $\hat{e}_{ti.} = e_{ti.} - e_{t..}$  (9.1a)

que pode ser desenvolvida em:

$$
\hat{e}_{ti} = e_{ti} - \frac{1}{s} \sum_{k=1}^{s} e_{tk}.
$$
\n(9.1b)

ou, alternativamente em:

$$
\hat{e}_{ti} = \left(\frac{s-1}{s}\right) e_{ti} + \sum_{\substack{k=1 \ k \neq i}}^{s} \left(-\frac{1}{s}\right) e_{tk}.
$$
\n(9.1c)

De (9.1c) é possível perceber que  $\hat{e}_{ti}$  é uma combinação linear dos  $e_{tk}$ .

$$
\sum_{k=1}^{s} a_k e_{tk}
$$
, onde:  

$$
a_k = \frac{s-1}{s}
$$
, para  $k = i$  (9.2a)

$$
a_k = \frac{-1}{s}, \text{ para } k \neq i \tag{9.2b}
$$

Da forma semelhante, *e*ˆ*tj* <sup>⋅</sup> será uma combinação linear dos *ek*<sup>⋅</sup> , ∑ = ⋅ *s k bk etk* 1 ,

com:

$$
b_k = \frac{s-1}{s}, \text{ para } k = j \tag{9.3a}
$$

$$
b_k = \frac{-1}{s}, \text{ para } k \neq j \tag{9.3b}
$$

Da propriedade de que, dadas duas combinações lineares U e V das mesmas variáveis  $e_{t1}$ ,  $e_{t2}$ , ...  $e_{tk}$  tais que  $U = \sum_{k=1}^{N}$ =  $=\sum a_k e_{tk}.$ *s i*  $U = \sum a_k e_{tk}$ 1 e  $V=\sum$ =  $= \sum b_k e_{tk}.$ *s j*  $V = \sum_{k} b_k e_{tk}$ 1 , a covariância entre U e V é igual a  $\sum$ = *k i*  $a_kb_k\sigma^2$ 1  $\sigma^2$ <sub>k</sub>, e dado que no presente caso  $\sigma^2$ <sub>k</sub> =  $\sigma^2 / n$  $\sigma^2_{k} = \sigma^2 / \sqrt{k}$ 

(que representa a variância de *etk*⋅), então, a covariância entre *e*ˆ*ti*<sup>⋅</sup> e *e*ˆ*tj*<sup>⋅</sup> pode ser escrita como:

$$
Cov(\hat{e}_{ti}, \hat{e}_{tj} \cdot) = \left(\frac{s-1}{s}\right) \left(\frac{-1}{s}\right) \frac{\sigma^2}{n} + \left(\frac{s-1}{s}\right) \left(\frac{-1}{s}\right) \frac{\sigma^2}{n} + \sum_{\substack{k=1\\k \neq i,j}}^{s} \left(\frac{-1}{s}\right)^2 \frac{\sigma^2}{n} \tag{9.4a}
$$

$$
Cov(\hat{e}_{ti}, \hat{e}_{tj}) = -2\left(\frac{s-1}{s^2}\right)\frac{\sigma^2}{n} + (s-2)\frac{1}{s^2}\frac{\sigma^2}{n}
$$
(9.4b)

$$
Cov(\hat{e}_{ti\cdot}, \hat{e}_{tj\cdot}) = \frac{-1}{s} \frac{\sigma^2}{n}
$$
\n(9.4c)

Lembrando que  $\sigma_{\hat{e}_i} = \frac{s-1}{s} \sigma^2$ *s ei*  $\alpha = \frac{s-1}{s}\sigma^2$ ,  $\forall i$ , de modo que  $\sigma_i \sigma_j = \frac{s-1}{s}\frac{\sigma^2}{n}$ *s i j*  $\sigma_i \sigma_j = \frac{s-1}{s-1} \frac{\sigma^2}{s-1}$ , a

correlação entre *e*ˆ*ti*⋅ e *e*ˆ*tj*⋅ é pode ser escrita como:

$$
\delta_{\hat{e}_{ti}\cdot\hat{e}_{tj\cdot}} = \frac{\frac{-1}{s}\frac{\sigma^2}{n}}{\left(\frac{s-1}{s}\right)\frac{\sigma^2}{n}}
$$
\n(9.5a)

$$
\delta_{\hat{e}_{ti}\cdot\hat{e}_{tj\cdot}} = \left(\frac{-1}{s-1}\right) \tag{9.5b}
$$

A partir da expressão (9.5b), é possível obter o valor da correlação entre  $ê$ <sub>ti</sub>⋅ e *e*ˆ*tj*⋅ para diferentes números de canais, como pode ser visto na Tabela 9.1 a seguir.

**Tabela 9.1 – Cálculo da Correlação entre** *e*ˆ*ti*<sup>⋅</sup>  **e** *e*ˆ*tj*⋅**para processos com diferentes números de canais.** 

| $\delta_{\bar{d}_{\vec{n}}\bar{d}_{\vec{n}}}, \forall ij$ | S       |
|-----------------------------------------------------------|---------|
| 2                                                         | $-1,00$ |
| 3                                                         | $-0,50$ |
| 4                                                         | $-0,33$ |
| 5                                                         | $-0,25$ |
| 10                                                        | $-0,11$ |
| 20                                                        | $-0,05$ |
|                                                           |         |

### **10 Apêndice D – Gerador de Números Aleatórios Independentes e Normalmente Distribuídos**

A geração dos números aleatórios normais padrão para os *e<sup>i</sup>* '*s* foi baseada em um método conhecido como seqüência de baixa discrepância. Particularmente, utilizou-se a seqüência de Halton, que permite a geração da distribuição uniforme multivariada (0,1) sem clusters (ou aglomerados). O conceito dessa metodologia está associado à propriedade de gerar números sucessivos mais distantes possível uns dos outros. Para isso utiliza como base um número primo diferente para cada dimensão, que tem como função preencher os "*gaps*" deixados pelas seqüências anteriores, o que faz com que seu desempenho na geração de números uniformes se mostre bastante superior aos métodos tradicionais (de sorteio pseudo-aleatório), principalmente para o caso multidimensional. Nas Figuras 10.1 e 10.2, é possível comparar o desempenho em termos de aleatoriedade entre os números uniformes obtidos pelo gerador do Excel (que utiliza um critério de sorteio pseudo-aleatório) e os obtidos pela seqüência de Halton de base dois (para processos com dois canais), respectivamente e perceber a superioridade deste último.

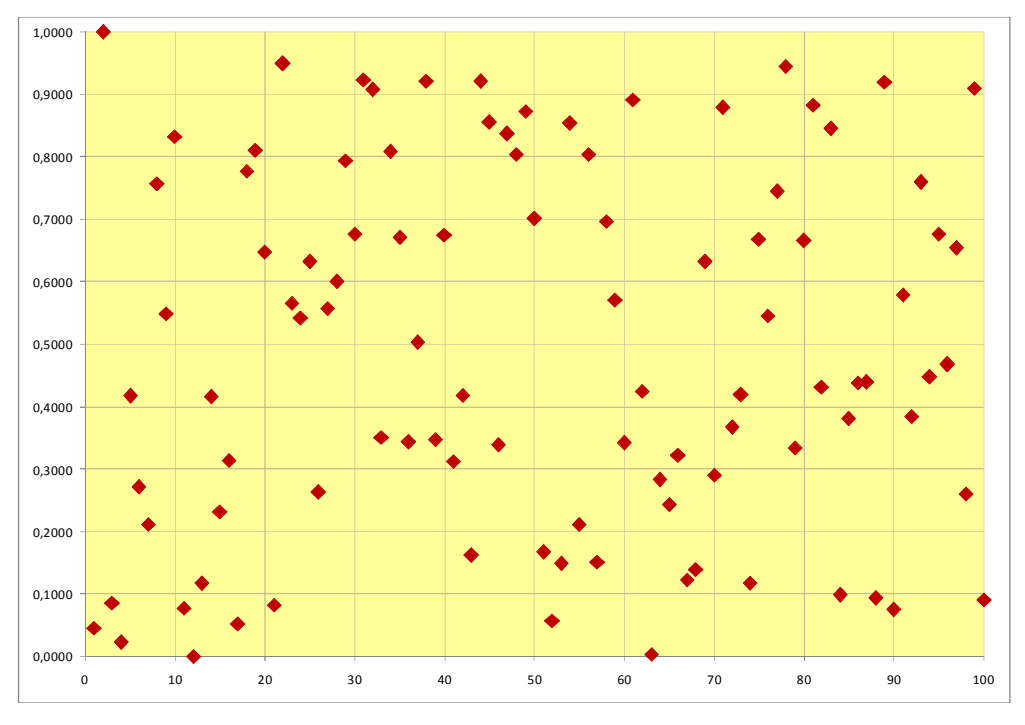

**Figura 10.1 – Geração de Números Aleatórios do Excel** 

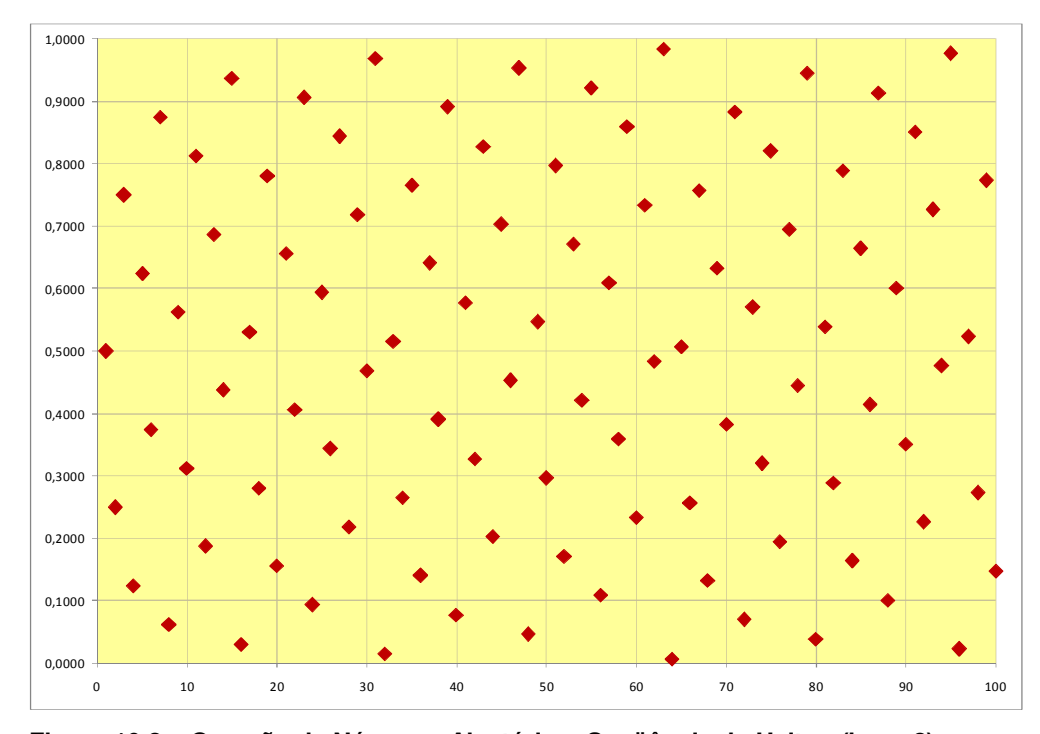

**Figura 10.2 – Geração de Números Aleatórios: Seqüência de Halton (base 2)** 

Já para geração de números normalmente distribuídos utilizou-se a metodologia desenvolvida por Moro (1995), na qual, valores da distribuição normal são obtidos de números aleatórios com distribuição Uniforme (0,1), por sua vez, obtidos a partir das seqüências de baixa discrepância pela inversa da distribuição normal acumulada. A grande vantagem da Inversão de Moro em relação aos métodos tradicionais de inversão da distribuição normal acumulada está no seu bom funcionamento das caudas da distribuição. Métodos tradicionais tendem a gerar valores muito extremos, como ocorre com a função de inversão utilizada pelo Excel. A Inversão de Moro utiliza dois algoritmos distintos: um para a região central da distribuição e outro para as caudas da distribuição Normal, o que permite seu desempenho superior na inversão de pontos situados nas caudas da distribuição. Como pode ser observado na Tabela 10.1 o desempenho da função de inversão utilizada pelo Excel apresenta um baixo desempenho nas caudas, principalmente para valores da Uniforme (0,1) menores que 0,00001, o que não ocorre com a Inversão de Moro, que produz resultados rigorosamente iguais aos valores exatos com uma precisão de cinco dígitos decimais.

| U         | Inversão do<br><b>Excel</b> | <b>Valor</b><br><b>Exato</b> | Inversão de<br>Moro |
|-----------|-----------------------------|------------------------------|---------------------|
|           |                             |                              |                     |
| 0,001     | $-3,09024$                  | $-3,09023$                   | $-3,09023$          |
| 0,0001    | $-3,71947$                  | $-3,71902$                   | $-3,71902$          |
| 0,00001   | $-4,26546$                  | $-4,26489$                   | $-4,26489$          |
| 0,000001  | -476837                     | $-4,75342$                   | $-4,75342$          |
| 0,0000003 | $-7,15256$                  | $-4,99122$                   | $-4,99122$          |
| 0,0000002 | $-5000000$                  | $-5,06896$                   | $-5,06896$          |

**Tabela 10.1 – Comparação das Funções de Inversão da Normal Padrão** 

Fonte: Dias (2007)

# **11 Apêndice E – Programa e Sub-Rotinas Utilizadas na Simulação**

### **Programa Principal**

Sub CalculoNivelBase()

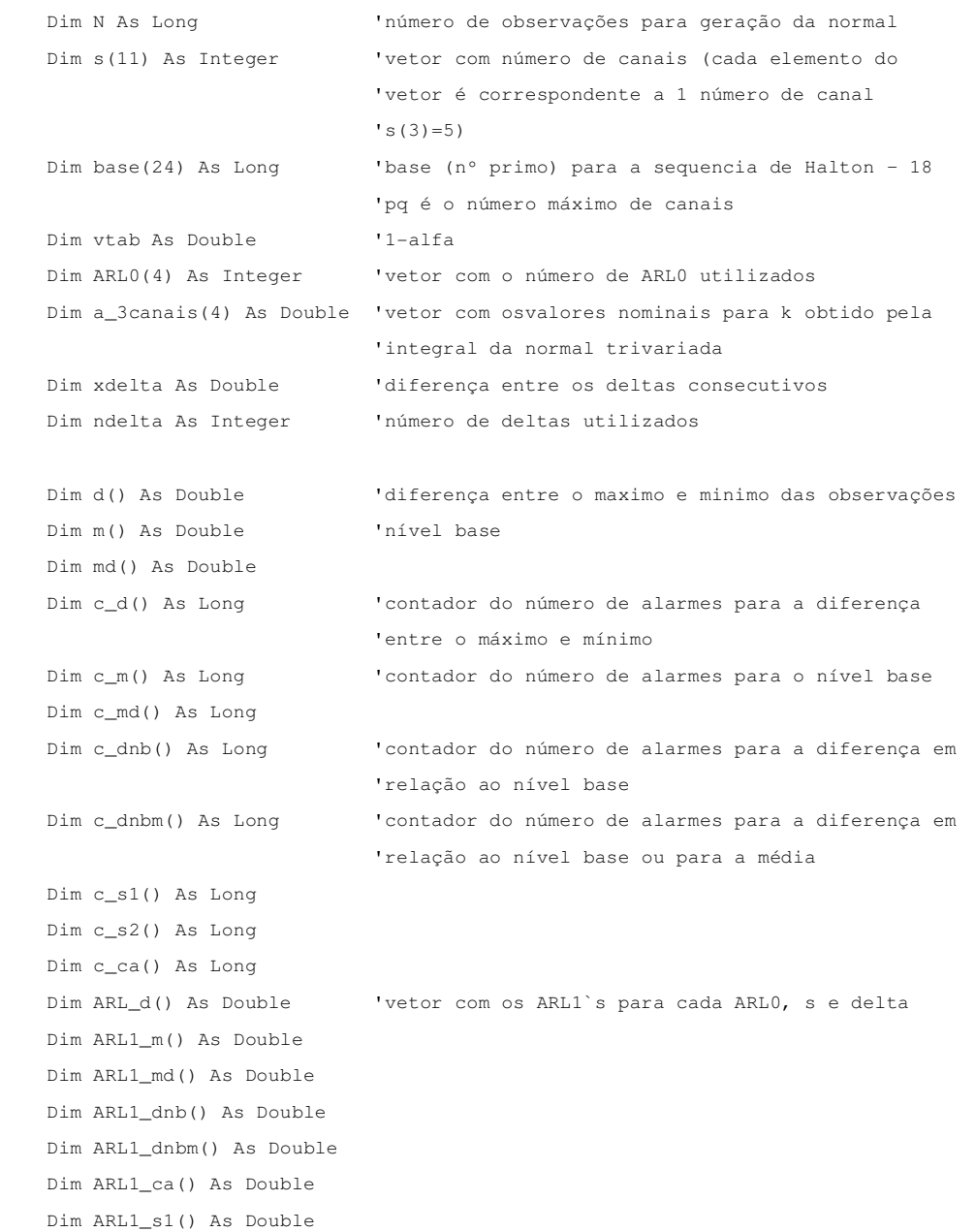

```
 Dim ARL1_s2() As Double 
 Dim LSC_d As Double 
 Dim LSC_m As Double 
 Dim LIC_m As Double 
 Dim LSC_dnb As Double 
 Dim LIC_dnb As Double 
 Dim LSC_s1 As Double 
 Dim LIC_s1 As Double 
 Dim LSC_s2 As Double 
 Dim LIC_s2 As Double 
 Dim u() As Long 'semente para geração dos números aleatórios de 
                              'cada canal (varia de 1 à 40 000) 
 Dim v() As Double 'número aleatório de cada canal 
 Dim z() As Double 'valor da normal(0,1) para cada canal 
 Dim a As Double 
 Dim a_ind As Double 
 Dim xARL0, xs, xn, i, j, k As Integer 
 Dim r As Double 
 Dim Tab_ARL1 As Worksheet 
 Dim flag_d As Boolean 
 Dim flag_m As Boolean 
 Dim flag_dnb As Boolean 
 Set Tab_ARL1 = Worksheets("Tab") 'Tab_ARL1 representa a sheet "Tab" do excel 
 N = Tab_ARL1.Range("N") 
 raiz_n = Tab_ARL1.Range("raiz_n") 
 ARL0(1) = Tab_ARL1.Range("ARL0_100") 
 ARL0(2) = Tab_ARL1.Range("ARL0_111") 
 ARL0(3) = Tab_ARL1.Range("ARL0_200") 
 ARL0(4) = Tab_ARL1.Range("ARL0_370") 
s(1) = Tab ARL1.Range("s 2")
s(2) = Tab\_ARL1.Range("s_3")s(3) = Tab\_ARL1.Range("s_5")s(4) = Tab\_ARL1.Range("s_6")s(5) = Tab\_ARL1.name("s_8")s(6) = Tab\_ARL1.Range("s_10")s(7) = Tab\_ARL1.Range("s_12")s(8) = Tab\_ARL1.Range("s_15") s(9) = Tab_ARL1.Range("s_18") 
 s(10) = Tab_ARL1.Range("s_20") 
s(11) = Tab\_ARL1.name("s_24")
```

```
base(1) = 2base(2) = 3base(3) = 5
```

```
 base(4) = 7 
base(5) = 11base(6) = 13 base(7) = 17 
base(8) = 19base(9) = 23base(10) = 29base(11) = 31 base(12) = 37 
base(13) = 41base(14) = 43 base(15) = 47 
base(16) = 53base(17) = 59base(18) = 61 base(19) = 67 
base(20) = 71 base(21) = 73 
 base(22) = 79 
base(23) = 83base(24) = 89a_3canais(1) = 2.917
 a_3canais(2) = 2.947 
 a_3canais(3) = 3.129 
a_3canais(4) = 3.308
xdelta = 0.5 * Sqr(raiz_n) ndelta = 9 
 ReDim d(1 To ndelta) 
 ReDim m(1 To ndelta) 
 ReDim md(1 To ndelta) 
 ReDim c_d(1 To ndelta) 
 ReDim c_m(1 To ndelta) 
 ReDim c_md(1 To ndelta) 
 ReDim c_dnb(1 To ndelta) 
 ReDim c_dnbm(1 To ndelta) 
 ReDim c_s1(1 To ndelta) 
 ReDim c_s2(1 To ndelta) 
 ReDim c_ca(1 To ndelta) 
 ReDim ARL1_d(1 To 4, 1 To 11, 1 To ndelta) 
 ReDim ARL1_m(1 To 4, 1 To 11, 1 To ndelta) 
 ReDim ARL1_md(1 To 4, 1 To 11, 1 To ndelta) 
 ReDim ARL1_dnb(1 To 4, 1 To 11, 1 To ndelta) 
 ReDim ARL1_dnbm(1 To 4, 1 To 11, 1 To ndelta) 
 ReDim ARL1_ca(1 To 4, 1 To 11, 1 To ndelta)
```

```
 ReDim ARL1_s1(1 To 4, 1 To 1, 1 To ndelta) 
 ReDim ARL1_s2(1 To 4, 1 To 1, 1 To ndelta) 
 For xARL0 = 1 To 4 
    a = 1 / ARL0(xARL0)v \cdot \text{t}ab = 1 - a
    For xs = 1 To 11 If xs = 1 Then 
             a\_ind = a Else 
             a_{\text{ind}} = 1 - (1 - a) (1 / s(xs))
         End If 
         ReDim u(1 To s(xs)) 
         ReDim v(1 To s(xs)) 
         ReDim z(1 To s(xs)) 
         LSC_m = -Application.WorksheetFunction.NormSInv(0.5 / ARL0(xARL0)) / 
                   Sqr(s(xs)) 
         LIC_m = Application.WorksheetFunction.NormSInv(0.5 / ARL0(xARL0)) / 
                  Sqr(s(xs)) 
        LSC_d = \text{tablea}(v \cdot \text{tab}, s(xs))If xs = 2 Then
             LSC_dnb = a_3canais(xARL0) * Sqr((s(xs) - 1) / s(xs))
             LIC_dnb = -a_3ccanais(xARL0) * Sqr((s(xs) - 1) / s(xs))
         Else 
              LSC_dnb = -Application.WorksheetFunction.NormSInv(0.5 * a_ind) * 
                         Sqr((s(xs) - 1) / s(xs))LIC_dnb = Application.WorksheetFunction.NormSInv(0.5 * a_ind) *Sqr((s(xs) - 1) / s(xs)) End If 
         LSC_s1 = -Application.WorksheetFunction.NormSInv(0.5 * a) 
         LIC_s1 = Application.WorksheetFunction.NormSInv(0.5 * a) 
         LSC_s2 = -Application.WorksheetFunction.NormSInv(0.5 * a) 
        LIC s2 = Application.WorksheetFunction.NormSInv(0.5 * a)
        For i = 1 To s(xs)r = \text{Rnd}()u(i) = r * NIf u(i) = 0 Then u(i) = 1 Next 
        For j = 1 To ndelta
             c_d(j) = 0c_{m}(j) = 0c_{\text{md}}(i) = 0c_{ab} c j = 0
             c_dnhm(j) = 0c_s1(j) = 0c_s2(j) = 0c_{ca}(j) = 0
```

```
 111
```

```
 Next 
For xn = 1 To N
    For i = 1 To s(xs)v(i) = HaltonBaseb(base(i), u(i))z(i) = \text{Moro\_NormSInv}(v(i))If u(i) = N Then
             u(i) = 1 Else 
            u(i) = u(i) + 1 End If 
     Next 
    For j = 1 To ndelta
        If j = 1 Then
            z(1) = z(1) 'o delta está sendo somado sempre ao primeiro 
                         'canal sendo que quando j=1 z(1)nãosofrerá shift 
          Else 
             z(1) = z(1) + xdelta
          End If 
          'cálculo da diferença 
          xmax = Application.WorksheetFunction.Max(z) 
          xmin = Application.WorksheetFunction.Min(z) 
        d(j) = xmax - xminflag_d = False If d(j) > LSC_d Then 
             c_d(j) = c_d(j) + 1 flag_d = True 
          End If 
          'cálculo da média 
        m(j) = Application. Worksheet Function. Average(z)
          flag_m = False 
         If m(j) > LSC_m Or m(j) < LIC_m Then
             c_{m}(j) = c_{m}(j) + 1 flag_m = True 
          End If 
          If flag_d = True Or flag_m = True Then 
             c_{\text{mod}}(j) = c_{\text{mod}}(j) + 1 End If 
          'cálculo da diferença em relação ao nível base 
         flag dnb = False
         If (xmax - m(j) > LSC_dnh) Or (xmin - m(j) < LIC_dnh) Then
             flag_dnb = True 
             c_{ab}(j) = c_{ab}(j) + 1
          End If 
          If flag_m = True Or flag_dnb = True Then 
             c_{\text{1}}dnbm(j) = c_{\text{1}}dnbm(j) + 1
          End If
```

```
If z(1) - m(j) > LSC\_dnb Or z(1) - m(j) < LIC\_dnb Then
             c ca(j) = c ca(j) + 1
         End If 
     Next j 
 Next xn 
For j = 1 To ndelta
    ARL1_d(xARL0, xs, j) = N / IIf(c_d(j) > 0, c_d(j), 1)ARL1_m(xARL0, xs, j) = N / IIf(c_m(j) > 0, c_m(j), 1)
    {\tt ARL1\_md}~({\tt xARL0, xs, j}) \ = \ {\tt N} \ / \ {\tt If}~({\tt c\_md}(j) \ > \ 0, \ {\tt c\_md}(j), \ 1)ARL1\_dhb(xARL0, xs, j) = N / IIf(c_dhb(j) > 0, c_dhb(j), 1)ARL1_dnbm(xARL0, xs, j) = N / IIf(c_dnbm(j) > 0, c_dnbm(j), 1)
    ARL1_ca(xARL0, xs, j) = N / IIf(c_ca(j) > 0, c_ca(j), 1)
    ARL1_s1(xARL0, 1, j) = N / IIf(c_s1(j) > 0, c_s1(j), 1)ARL1_s2(xARL0, 1, j) = N / IIf(c_s2(j) > 0, c_s2(j), 1)
    Tab\_ARL1.Range("Tab\_ARL1_d").Cells(xs, ((xARL0 - 1) * 9 + 1) +
    (j - 1)) = ARL1_d(xARL0, xs, j) 'escreve no excel o valor do ARL1
                                        'na celula do caso correspondente 
    Tab_ARL1.Range("Tab_ARL1_m").Cells(xs, ((xARL0 - 1) * 9 + 1) +
    (j - 1)) = ARL1_m(xARL0, xs, j)Tab\_ARL1.Range("Tab\_ARL1\_md").Cells(xs, ((xARL0 - 1) * 9 + 1) +
    (j - 1)) = ARL1_mdd(xARL0, xs, j) Tab_ARL1.Range("Tab_ARL1_dnb").Cells(xs, ((xARL0 - 1) * 9 + 1) + 
    (j - 1)) = ARL1_dnb(xARL0, xs, j)
    Tab\_ARL1.Range("Tab\_ARL1\_dhbm").Cells(xs, ((xARL0 - 1) * 9 + 1) +
    (j - 1)) = ARL1\_dnbm(xARL0, xs, j)Tab\_ARL1.Range("Tab\_ARL1\_ca").Cells(xs, ((xARL0 - 1) * 9 + 1) +
```
Tab\_ARL1.Range("Tab\_ARL1\_s1").Cells(1, ((xARL0 - 1) \* 9 + 1) +

Tab\_ARL1.Range("Tab\_ARL1\_s2").Cells(1, ((xARL0 - 1) \* 9 + 1) +

### Next xs Next xARL0

Next

End Sub

#### **Funções Auxiliares**

Function HaltonBaseb(b As Long, N As Long) As Double

 $(j - 1)$ ) = ARL1\_ca(xARL0, xs, j)

 $(j - 1)$  =  $ARL1_S1(xARL0, 1, j)$ 

 $(j - 1)$ ) =  $ARL1_S2(xARL0, 1, j)$ 

```
'Returns the equivalent first van der Corput sequence number (used in Halton, 
'Faure, Sobol) 
    Dim h As Double, ib As Double 
    Dim i As Long, n0 As Long, n1 As Long 
    n0 = Nh = 0ib = 1 / bDo While n0 > 0nl = Int(n0 / b)i = n0 - n1 * bh = h + ib * iib = ib / b n0 = n1 
     Loop 
     HaltonBaseb = h 
End Function 
Function Moro_NormSInv(u As Double) As Double 
' Calculates the Normal Standard numbers given u, the associated uniform number 
' (0, 1)
' VBA version of the Moro's (1995) code in C 
     Option Base 1 is necessary to be declared before this function for vector
'elements positioning to work 
    Dim c1, c2, c3, c4, c5, c6, c7, c8, c9
    Dim X As Double 
    Dim r As Double 
    Dim a As Variant 
    Dim b As Variant 
    a = Array(2.50662823884, -18.61500062529, 41.39119773534, -25.44106049637)
    b = \text{Array}(-8.4735109309, 23.08336743743, -21.06224101826, 3.13082909833)c1 = 0.337475482272615 c2 = 0.976169019091719 
     c3 = 0.160797971491821 
    c4 = 2.76438810333863E-02c5 = 3.8405729373609E - 03 c6 = 3.951896511919E-04 
    c7 = 3.21767881768E - 05c8 = 2.888167364E-07 c9 = 3.960315187E-07 
    X = u - 0.5If Abs(X) < 0.42 Then
        r = X^{\wedge} 2r = X * ((a(4) * r + a(3)) * r + a(2)) * r + a(1)) / ((b(4) * r + b(3))* r + b(2)) * r + b(1)) * r + 1)
     Else 
        If X > 0 Then r = Log(-Log(1 - u))
```
If  $X \le 0$  Then  $r = Log(-Log(u))$ 

```
r = c1 + r * (c2 + r * (c3 + r * (c4 + r * (c5 + r * (c6 + r *(c7 + r * (c8 + r * c9))))))If X \le 0 Then r = -r End If 
     Moro_NormSInv = r 
End Function 
Function tabela(vtab As Double, s As Integer) As Double 
    Dim i As Integer 
     Dim w As Double 
    Dim a As Double 
    Dim b As Double 
     Dim c As Double
```

```
i = 6
```

```
 Do While Not vtab < Worksheets("Tabela w").Cells(i, s) 
    i = i + 1 Loop 
c = Worksheets("Tabela w").Cells(i - 1, s)
b = Worksheets("Tabela w"). Cells(i - 1, 1)
```

```
a = (Work sheets("Table la w").Cells(i, 1) - Work sheets("Table la w"). Cells(i - 1, 1)) / (Worksheets("Tabela w").Cells(i, s) 
     - Worksheets("Tabela w").Cells(i - 1, s))
w = b + a * (vtab - c) tabela = w
```
End Function

## **12 Apêndice F – Comparação dos NMA1's para os Gráficos das Diferenças em Relação ao Nível Base e R<sup>t</sup> de M&R.**

A seguir serão apresentadas os resultados obtidos por simulação para o NMA1 do gráfico *R<sup>t</sup> ,* de M&R, e para o gráfico das diferenças em relação ao nível-base, o que permite a comparação de seus desempenhos.

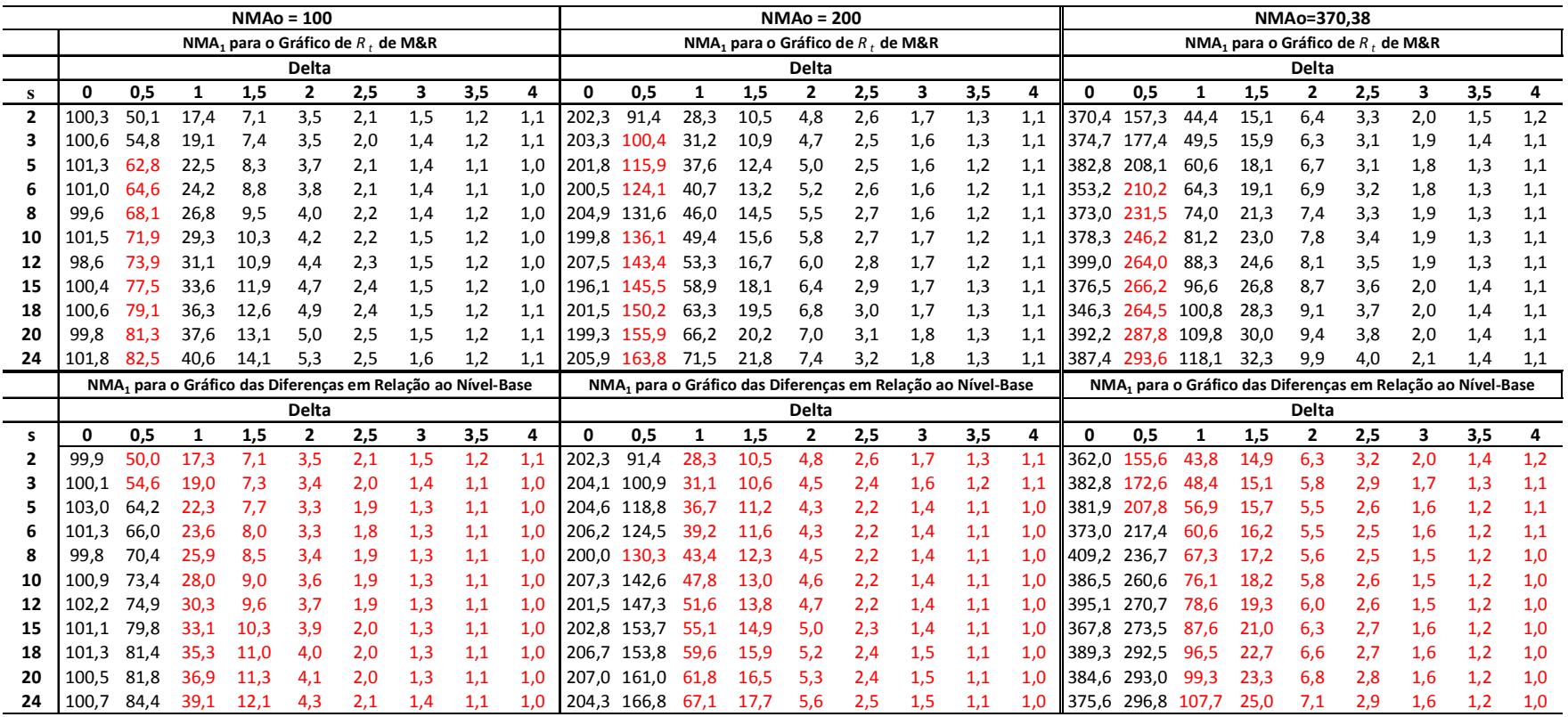

**Tabela 12.1- Comparação dos NMA1's para os Gráficos da Diferença em Relação ao Nível-Base e Gráfico de Rt de M&R (n = 2)** 

|                |       |      |      |     | <b>NMAo = 100</b>                                                       |     |     |     |     |                                                                        |             |      |      | <b>NMAo = 200</b> |                                                                         |     |     |     |             |             |       |                                  | NMAo=370.38  |     |     |                                                                         |     |
|----------------|-------|------|------|-----|-------------------------------------------------------------------------|-----|-----|-----|-----|------------------------------------------------------------------------|-------------|------|------|-------------------|-------------------------------------------------------------------------|-----|-----|-----|-------------|-------------|-------|----------------------------------|--------------|-----|-----|-------------------------------------------------------------------------|-----|
|                |       |      |      |     | NMA, para o Gráfico de R, de M&R                                        |     |     |     |     |                                                                        |             |      |      |                   | NMA, para o Gráfico de R, de M&R                                        |     |     |     |             |             |       | NMA, para o Gráfico de R, de M&R |              |     |     |                                                                         |     |
|                |       |      |      |     | <b>Delta</b>                                                            |     |     |     |     |                                                                        |             |      |      | <b>Delta</b>      |                                                                         |     |     |     |             |             |       |                                  | <b>Delta</b> |     |     |                                                                         |     |
| S.             | 0     | 0,5  | 1    | 1,5 | 2                                                                       | 2,5 | 3   | 3,5 | 4   | 0                                                                      | 0,5         | 1    | 1,5  | 2                 | 2,5                                                                     | 3   | 3,5 | 4   | 0           | 0,5         | 1     | 1,5                              | 2            | 2,5 | 3   | 3,5                                                                     | 4   |
| $\overline{2}$ | 100,3 | 39,3 | 11,3 | 4,4 | 2,2                                                                     | 1,5 | 1,2 | 1,0 | 1,0 | 202,3                                                                  | 69,4        | 17,6 | 6,0  | 2,8               | 1,7                                                                     | 1,2 | 1,1 | 1,0 | 370.4       | 117,3       | 26,7  | 8,2                              | 3,5          | 1,9 | 1,3 | 1,1                                                                     | 1,0 |
| 3              | 100,6 | 43,3 | 12,2 | 4,4 | 2,1                                                                     | 1,4 | 1,1 | 1,0 | 1,0 | 203,3                                                                  | 77,3        | 19,1 | 6,0  | 2,6               | 1,6                                                                     | 1,2 | 1,0 | 1,0 | 374.7       | 132,1       | 29,0  | 8,2                              | 3,3          | 1,8 | 1,3 | 1,1                                                                     | 1,0 |
|                | 101.3 | 50.5 | 14,2 | 4,7 | 2,2                                                                     | 1,4 | 1,1 | 1,0 | 1.0 | 201.8                                                                  | 91.5        | 22,4 | 6,6  | 2,7               | 1,5                                                                     | 1,2 | 1,0 | 1,0 | 382.8       | 160,2       | 34,5  | 9,0                              | 3,3          | 1,7 | 1,2 | 1,1                                                                     | 1,0 |
| 6              | 101,0 | 52,9 | 15,0 | 4,9 | 2,2                                                                     | 1,4 | 1,1 | 1,0 | 1,0 | 200,5                                                                  | 98,3        | 24,1 | 6,8  | 2,7               | 1,5                                                                     | 1,2 | 1,0 | 1,0 | 353.2       | 163,6       | 36,7  | 9,4                              | 3,4          | 1,7 | 1,2 | 1,1                                                                     | 1,0 |
| 8              | 99.6  | 56,7 | 16,7 | 5,2 | 2,3                                                                     | 1,4 | 1,1 | 1,0 | 1.0 | 204.9                                                                  | 108.1       | 27,0 | 7,4  | 2,8               | 1,6                                                                     | 1,2 | 1,0 | 1,0 | 373.0       | 188,7       | 42,0  | 10,1                             | 3,5          | 1,8 | 1,2 | 1,1                                                                     | 1,0 |
| 10             | 101,5 | 61.2 | 18,2 | 5,5 | 2,3                                                                     | 1,4 | 1,1 | 1,0 | 1,0 | 199,8 113,3                                                            |             | 29,4 | 7,8  | 2,9               | 1,6                                                                     | 1,2 | 1,0 | 1,0 | 378.3       | 201,5       | 45,6  | 10,7                             | 3,6          | 1,8 | 1,2 | 1,1                                                                     | 1,0 |
| 12             | 98.6  | 63,3 | 19,2 | 5,8 | 2,4                                                                     | 1,4 | 1,1 | 1,0 | 1,0 |                                                                        | 207.5 120.8 | 31,2 | 8,2  | 3,0               | 1,6                                                                     | 1,2 | 1,0 | 1,0 | 399.0 217.4 |             | 49,9  | 11,3                             | 3,7          | 1,8 | 1,2 | 1,1                                                                     | 1,0 |
| 15             | 100,4 | 67,7 | 21,2 | 6,2 | 2,5                                                                     | 1,4 | 1,1 | 1,0 | 1,0 | 8,8<br>1,6<br>1,2<br>196,1 124,8<br>3,1<br>1,0<br>376.5<br>34,2<br>1,0 |             |      |      |                   |                                                                         |     |     |     |             | 226,6       | 54,5  | 12,2                             | 3,9          | 1,9 | 1,2 | 1,1                                                                     | 1,0 |
| 18             | 100.6 | 69.3 | 22,6 | 6,5 | 2,6                                                                     | 1,5 | 1,1 | 1,0 | 1,0 | 201.5                                                                  | 130.3       | 37,0 | 9,3  | 3,2               | 1,7                                                                     | 1,2 | 1,0 | 1,0 | 346.3 227.0 |             | 57,0  | 12,8                             | 4,0          | 1,9 | 1,2 | 1,1                                                                     | 1,0 |
| 20             | 99.8  | 71,4 | 23,6 | 6,7 | 2,6                                                                     | 1,5 | 1,1 | 1,0 | 1,0 | 199,3                                                                  | 137,5       | 39,1 | 9,6  | 3,3               | 1,7                                                                     | 1,2 | 1,0 | 1,0 | 392,2       | 240.6       | 61,1  | 13,4                             | 4,1          | 1,9 | 1,3 | 1,1                                                                     | 1,0 |
| 24             | 101,8 | 73,8 | 25,4 | 7,1 | 2,7                                                                     | 1,5 | 1,1 | 1,0 | 1,0 | 205,9 142,9                                                            |             | 41,9 | 10,2 | 3,4               | 1,7                                                                     | 1,2 | 1,0 | 1,0 | 387,4       | 257,2       | 66,3  | 14,3                             | 4,3          | 1,9 | 1,3 | 1,1                                                                     | 1,0 |
|                |       |      |      |     | NMA <sub>1</sub> para o Gráfico das Diferenças em Relação ao Nível-Base |     |     |     |     |                                                                        |             |      |      |                   | NMA <sub>1</sub> para o Gráfico das Diferenças em Relação ao Nível-Base |     |     |     |             |             |       |                                  |              |     |     | NMA <sub>1</sub> para o Gráfico das Diferenças em Relação ao Nível-Base |     |
|                |       |      |      |     | <b>Delta</b>                                                            |     |     |     |     |                                                                        |             |      |      | <b>Delta</b>      |                                                                         |     |     |     |             |             |       |                                  | <b>Delta</b> |     |     |                                                                         |     |
| s              | Ω     | 0,5  | 1    | 1,5 | 2                                                                       | 2,5 | 3   | 3,5 | 4   | 0                                                                      | 0,5         | 1    | 1,5  | 2                 | 2,5                                                                     | 3   | 3,5 | 4   | 0           | 0, 5        | 1     | 1,5                              | 2            | 2,5 | 3   | 3,5                                                                     | 4   |
| 2              | 99,9  | 39,2 | 11,3 | 4,3 | 2,2                                                                     | 1,5 | 1,2 | 1,0 | 1,0 | 202,3                                                                  | 69,4        | 17,6 | 6,0  | 2,8               | 1,7                                                                     | 1,2 | 1,1 | 1,0 | 362.0       | 115,4       | 26,4  | 8,2                              | 3,4          | 1,9 | 1,3 | 1,1                                                                     | 1,0 |
| 3              | 100,1 | 43,8 | 12,1 | 4,2 | 2,1                                                                     | 1,3 | 1,1 | 1,0 | 1,0 | 204,1                                                                  | 78,3        | 18,8 | 5,8  | 2,5               | 1,5                                                                     | 1,1 | 1,0 | 1,0 | 382.8       | 129.6       | 28,2  | 7,8                              | 3,0          | 1,7 | 1,2 | 1,1                                                                     | 1,0 |
|                | 103.0 | 51,5 | 13,6 | 4,3 | 1,9                                                                     | 1,3 | 1,1 | 1,0 | 1.0 | 204,6                                                                  | 94,5        | 21,1 | 5,7  | 2,3               | 1,4                                                                     | 1,1 | 1,0 | 1.0 | 381.9       | 160.6       | 31.1  | 7,5                              | 2,8          | 1,5 | 1,1 | 1,0                                                                     | 1,0 |
| հ              | 101,3 | 54,1 | 14,3 | 4,3 | 1,9                                                                     | 1,3 | 1,1 | 1,0 | 1,0 | 206,2                                                                  | 98,9        | 22,1 | 5,8  | 2,3               | 1,4                                                                     | 1,1 | 1,0 | 1,0 | 373,0 173,2 |             | 33,0  | 7,6                              | 2,7          | 1,5 | 1,1 | 1,0                                                                     | 1,0 |
|                | 99.8  | 58,8 | 15,5 | 4,5 | 1,9                                                                     | 1,3 | 1,1 | 1,0 | 1.0 | 200.0                                                                  | 107,2       | 24,2 | 6,0  | 2,3               | 1,4                                                                     | 1,1 | 1,0 | 1,0 | 409.2       | 191.4       | 35,7  | 7,8                              | 2,7          | 1,5 | 1,1 | 1,0                                                                     | 1,0 |
| 10             | 100,9 | 62,4 | 16,7 | 4,7 | 2,0                                                                     | 1,3 | 1,1 | 1,0 | 1,0 | 207,3                                                                  | 119,3       | 26,4 | 6,2  | 2,3               | 1,4                                                                     | 1,1 | 1,0 | 1,0 | 386,5       | 203,3       | 39,7  | 8,2                              | 2,8          | 1,5 | 1,1 | 1,0                                                                     | 1,0 |
| 12             | 102.2 | 64,8 | 17,8 | 4,8 | 2,0                                                                     | 1,3 | 1,1 | 1,0 | 1.0 | 201.5                                                                  | 123.8       | 27,9 | 6,5  | 2,4               | 1,4                                                                     | 1,1 | 1,0 | 1.0 | 395.1       | 218.9       | -41.7 | 8,5                              | 2,8          | 1,5 | 1,1 | 1,0                                                                     | 1,0 |
| 15             | 101.1 | 69,4 | 19,3 | 5,1 | 2,1                                                                     | 1,3 | 1,1 | 1,0 | 1,0 | 202.8                                                                  | 130.4       | 30,6 | 6,9  | 2,4               | 1,4                                                                     | 1,1 | 1,0 | 1,0 | 367,8       | 221.9       | 45,2  | 9,0                              | 2,9          | 1,5 | 1,1 | 1,0                                                                     | 1,0 |
| 18             | 101,3 | 71,7 | 20,7 | 5,4 | 2,1                                                                     | 1,3 | 1,1 | 1,0 | 1,0 | 2,5<br>1,0<br>206,7<br>133,7<br>7,2<br>1,4<br>1,1<br>1,0<br>32,6       |             |      |      |                   |                                                                         |     |     |     |             | 389,3 248,8 | 50,4  | 9,5                              | 3,0          | 1,5 | 1,1 | 1,0                                                                     | 1,0 |
| 20             | 100,5 | 71,8 | 21,5 | 5,6 | 2,2                                                                     | 1,3 | 1,1 | 1,0 | 1,0 | 207.0                                                                  | 139,0       | 34,5 | 7,5  | 2,6               | 1,4                                                                     | 1,1 | 1,0 | 1,0 | 384.6       | 245,8       | -51,5 | 9,8                              | 3,0          | 1,5 | 1,1 | 1,0                                                                     | 1,0 |
| 24             | 100,7 | 75,7 | 23,2 | 5,8 | 2,2                                                                     | 1,3 | 1,1 | 1,0 | 1,0 | 204,3 149,1                                                            |             | 37.0 | 7,9  | 2,6               | 1,4                                                                     | 1,1 | 1,0 | 1,0 | 375,6       | 258,1       | 55,9  | 10.4                             | 3.1          | 1,5 | 1,1 | 1,0                                                                     | 1,0 |

**Tabela 12.2 - Comparação dos NMA1's para os Gráficos da Diferença em Relação ao Nível-Base e Gráfico de Rt de M&R (n = 3)** 

|                | NMA, para o Gráfico de R, de M&R |      |      |     |                                                             |     |     |     |     |             |       |      |     |              | NMA, para o Gráfico de R, de M&R                            |     |     |     |       |             |      |     | NMA, para o Gráfico de R, de M&R |     |     |                                                             |     |
|----------------|----------------------------------|------|------|-----|-------------------------------------------------------------|-----|-----|-----|-----|-------------|-------|------|-----|--------------|-------------------------------------------------------------|-----|-----|-----|-------|-------------|------|-----|----------------------------------|-----|-----|-------------------------------------------------------------|-----|
|                |                                  |      |      |     | Delta                                                       |     |     |     |     |             |       |      |     | <b>Delta</b> |                                                             |     |     |     |       |             |      |     | <b>Delta</b>                     |     |     |                                                             |     |
| S              | 0                                | 0,5  | 1    | 1,5 | 2                                                           | 2,5 | 3   | 3,5 | 4   | 0           | 0,5   | 1    | 1,5 | 2            | 2,5                                                         | 3   | 3,5 | 4   | 0     | 0,5         | 1    | 1,5 | 2                                | 2,5 | 3   | 3,5                                                         | 4   |
| $\overline{2}$ | 100,3                            | 31,9 | 8,2  | 3,1 | 1,7                                                         | 1,2 | 1,1 | 1,0 | 1,0 | 202,3       | 55,2  | 12,2 | 4,1 | 2,0          | 1,3                                                         | 1,1 | 1,0 | 1,0 | 370,4 | 92,6        | 17,9 | 5,3 | 2,3                              | 1,4 | 1,1 | 1,0                                                         | 1,0 |
|                | 100.6                            | 35.6 | 8,6  | 3,0 | 1,6                                                         | 1,2 | 1,0 | 1,0 | 1,0 | 203.3       | 61.8  | 12,9 | 4,0 | 1,9          | 1,2                                                         | 1,1 | 1,0 | 1,0 | 374.7 | 104.0       | 19,0 | 5,2 | 2,2                              | 1,3 | 1,1 | 1,0                                                         | 1,0 |
| 5              | 101,3                            | 41,8 | 9,8  | 3,1 | 1,6                                                         | 1,1 | 1,0 | 1,0 | 1,0 | 201,8       | 74,9  | 14,9 | 4,2 | 1,8          | 1,2                                                         | 1,0 | 1,0 | 1,0 | 382.8 | 126,3       | 21,9 | 5,4 | 2,1                              | 1,3 | 1,1 | 1,0                                                         | 1,0 |
| 6              | 101,0                            | 44.3 | 10,3 | 3,2 | 1,6                                                         | 1,1 | 1,0 | 1,0 | 1,0 | 200,5       | 79,6  | 15,8 | 4,3 | 1,9          | 1,2                                                         | 1,0 | 1,0 | 1,0 |       | 353,2 133,8 | 23,2 | 5,6 | 2,2                              | 1,3 | 1,1 | 1,0                                                         | 1,0 |
|                | 99,6                             | 48.0 | 11,3 | 3,4 | 1,6                                                         | 1,1 | 1,0 | 1,0 | 1,0 | 204,9       | 89,0  | 17,5 | 4,5 | 1,9          | 1,2                                                         | 1,0 | 1,0 | 1,0 | 373,0 | 153,6       | 26,1 | 5,9 | 2,2                              | 1,3 | 1,1 | 1,0                                                         | 1,0 |
| 10             | 101,5                            | 52.2 | 12,2 | 3,5 | 1,6                                                         | 1,1 | 1,0 | 1,0 | 1,0 | 199,8       | 94.7  | 19,0 | 4,7 | 1,9          | 1,2                                                         | 1,0 | 1,0 | 1,0 | 378,3 | 164,6       | 28,3 | 6,2 | 2,2                              | 1,3 | 1,1 | 1,0                                                         | 1,0 |
| 12             | 98,6                             | 54.3 | 13,0 | 3,7 | 1,7                                                         | 1,1 | 1,0 | 1,0 | 1,0 | 207.5       | 101.2 | 20,2 | 4,9 | 2,0          | 1,2                                                         | 1,0 | 1,0 | 1,0 | 399.0 | 180,4       | 30,6 | 6,5 | 2,3                              | 1,3 | 1,1 | 1,0                                                         | 1,0 |
| 15             | 100.4                            | 58.2 | 14,2 | 3,9 | 1,7                                                         | 1,2 | 1,0 | 1,0 | 1.0 | 196.1       | 108.0 | 22,2 | 5,2 | 2,0          | 1,2                                                         | 1,0 | 1,0 | 1,0 | 376.5 | 187.1       | 33,4 | 6,8 | 2,4                              | 1,3 | 1,1 | 1,0                                                         | 1,0 |
| 18             | 100,6                            | 61,0 | 15,1 | 4,0 | 1,7                                                         | 1,2 | 1,0 | 1,0 | 1,0 | 201.5       | 114.7 | 23,8 | 5,4 | 2,1          | 1,2                                                         | 1,0 | 1,0 | 1,0 | 346.3 | 193.0       | 35,3 | 7,1 | 2,4                              | 1,3 | 1,1 | 1,0                                                         | 1,0 |
| 20             | 99.8                             | 63.4 | 15,8 | 4,1 | 1,8                                                         | 1,2 | 1,0 | 1,0 | 1,0 | 199,3       | 117.7 | 24,7 | 5,6 | 2,1          | 1,2                                                         | 1,0 | 1,0 | 1,0 |       | 392.2 210.5 | 37.7 | 7,3 | 2,4                              | 1,3 | 1,1 | 1,0                                                         | 1,0 |
| 24             | 101,8                            | 65.8 | 16,9 | 4,3 | 1,8                                                         | 1,2 | 1,0 | 1,0 | 1,0 | 205,9       | 123.4 | 26,6 | 5,9 | 2,1          | 1,3                                                         | 1,0 | 1,0 | 1,0 | 387,4 | 221,6       | 40,3 | 7,7 | 2,5                              | 1,4 | 1,1 | 1,0                                                         | 1,0 |
|                |                                  |      |      |     |                                                             |     |     |     |     |             |       |      |     |              |                                                             |     |     |     |       |             |      |     |                                  |     |     |                                                             |     |
|                |                                  |      |      |     | NMA, para o Gráfico das Diferenças em Relação ao Nível-Base |     |     |     |     |             |       |      |     |              | NMA, para o Gráfico das Diferenças em Relação ao Nível-Base |     |     |     |       |             |      |     |                                  |     |     | NMA, para o Gráfico das Diferenças em Relação ao Nível-Base |     |
|                |                                  |      |      |     | <b>Delta</b>                                                |     |     |     |     |             |       |      |     | Delta        |                                                             |     |     |     |       |             |      |     | Delta                            |     |     |                                                             |     |
| s              |                                  | 0,5  | 1    | 1,5 | 2                                                           | 2,5 | з   | 3,5 | 4   | 0           | 0,5   | 1    | 1,5 | 2            | 2,5                                                         | 3   | 3,5 | 4   | 0     | 0,5         |      | 1,5 | 2                                | 2,5 | 3   | 3,5                                                         | 4   |
| 2              | 99,9                             | 31,8 | 8,1  | 3,1 | 1,7                                                         | 1,2 | 1,1 | 1,0 | 1,0 | 202,3       | 55.2  | 12,2 | 4,1 | 2,0          | 1,3                                                         | 1,1 | 1,0 | 1,0 | 362.0 | 91,3        | 17,7 | 5,3 | 2,3                              | 1,4 | 1,1 | 1,0                                                         | 1,0 |
|                | 100,1                            | 35,8 | 8,5  | 2,9 | 1,5                                                         | 1,1 | 1,0 | 1,0 | 1,0 | 204,1       | 62,6  | 12,7 | 3,8 | 1,8          | 1,2                                                         | 1,0 | 1,0 | 1,0 | 382,8 | 104.0       | 18,2 | 4,8 | 2,0                              | 1,3 | 1,1 | 1,0                                                         | 1,0 |
|                | 103,0                            | 42,4 | 9,1  | 2,8 | 1,4                                                         | 1,1 | 1,0 | 1,0 | 1,0 | 204,6       | 74.8  | 13,5 | 3,6 | 1,6          | 1,1                                                         | 1,0 | 1,0 | 1,0 | 381.9 | 123.4       | 19,3 | 4,5 | 1,8                              | 1,2 | 1,0 | 1,0                                                         | 1,0 |
| 6              | 101,3                            | 44,9 | 9,5  | 2,8 | 1,4                                                         | 1,1 | 1,0 | 1,0 | 1,0 | 206,2       | 78,9  | 14,0 | 3,6 | 1,6          | 1,1                                                         | 1,0 | 1,0 | 1,0 | 373,0 | 136,4       | 20,1 | 4,4 | 1,8                              | 1,2 | 1,0 | 1,0                                                         | 1,0 |
| 8              | 99,8                             | 49,5 | 10,3 | 2,9 | 1,4                                                         | 1,1 | 1,0 | 1,0 | 1,0 | 200,0       | 86.8  | 15,0 | 3,6 | 1,6          | 1,1                                                         | 1,0 | 1,0 | 1,0 | 409.2 | 152,1       | 21,4 | 4,5 | 1,8                              | 1,2 | 1,0 | 1,0                                                         | 1,0 |
| 10             | 100.9                            | 52,9 | 10,9 | 3,0 | 1,4                                                         | 1,1 | 1,0 | 1,0 | 1.0 | 207.3       | 97.3  | 16.1 | 3,7 | 1,6          | 1,1                                                         | 1,0 | 1,0 | 1.0 | 386.5 | 163.9       | 23.1 | 4,6 | 1,8                              | 1,2 | 1,0 | 1,0                                                         | 1,0 |
| 12             | 102,2                            | 56.4 | 11,5 | 3,0 | 1,4                                                         | 1,1 | 1,0 | 1,0 | 1,0 | 201.5       | 103.4 | 17.2 | 3,8 | 1,6          | 1,1                                                         | 1,0 | 1,0 | 1,0 | 395.1 | 174.3       | 24,6 | 4,8 | 1,8                              | 1,2 | 1,0 | 1,0                                                         | 1,0 |
| 15             | 101,1                            | 59,4 | 12,5 | 3,2 | 1,5                                                         | 1,1 | 1,0 | 1,0 | 1,0 | 202,8 111,1 |       | 18,5 | 4,0 | 1,6          | 1,1                                                         | 1,0 | 1,0 | 1,0 |       | 367,8 182,2 | 26,6 | 5,0 | 1,8                              | 1,2 | 1,0 | 1,0                                                         | 1,0 |
| 18             | 101,3                            | 62,2 | 13,3 | 3,3 | 1,5                                                         | 1,1 | 1,0 | 1,0 | 1,0 | 206,7       | 117,1 | 20,0 | 4,2 | 1,7          | 1,1                                                         | 1,0 | 1,0 | 1,0 | 389,3 | 208,6       | 28,4 | 5,2 | 1,9                              | 1,2 | 1,0 | 1,0                                                         | 1,0 |
| 20             | 100.5                            | 63,8 | 13,8 | 3,4 |                                                             | 1,1 | 1,0 | 1,0 | 1,0 | 207.0       | 118.0 | 20.8 | 4,3 | 1,7          | 1,1                                                         | 1,0 | 1,0 | 1,0 | 384.6 | 205.9       | 29,7 | 5,3 | 1,9                              | 1,2 | 1,0 | 1,0                                                         | 1,0 |

**Tabela 12.3 - Comparação dos NMA1's para os Gráficos da Diferença em Relação ao Nível-Base e Gráfico de Rt de M&R (n = 4)** 

|    | <b>NMAo = 100</b><br>NMA, para o Gráfico de R, de M&R |      |      |     |                                                             |     |     |     |     |       |       |                                                                         |     | <b>NMAo = 200</b> |                                  |     |     |     |             |             |      |     | NMAo=370.38                                                             |     |     |     |     |
|----|-------------------------------------------------------|------|------|-----|-------------------------------------------------------------|-----|-----|-----|-----|-------|-------|-------------------------------------------------------------------------|-----|-------------------|----------------------------------|-----|-----|-----|-------------|-------------|------|-----|-------------------------------------------------------------------------|-----|-----|-----|-----|
|    |                                                       |      |      |     |                                                             |     |     |     |     |       |       |                                                                         |     |                   | NMA, para o Gráfico de R, de M&R |     |     |     |             |             |      |     | NMA, para o Gráfico de R, de M&R                                        |     |     |     |     |
|    |                                                       |      |      |     | <b>Delta</b>                                                |     |     |     |     |       |       |                                                                         |     | <b>Delta</b>      |                                  |     |     |     |             |             |      |     | Delta                                                                   |     |     |     |     |
| s  | 0                                                     | 0,5  | 1    | 1,5 | 2                                                           | 2,5 | 3   | 3,5 | 4   | 0     | 0,5   | 1                                                                       | 1,5 | 2                 | 2,5                              | 3   | 3,5 | 4   | 0           | 0,5         | 1    | 1,5 | 2                                                                       | 2,5 | 3   | 3,5 | 4   |
| 2  | 100,3                                                 | 26,8 | 6,3  | 2,4 | 1,4                                                         | 1,1 | 1,0 | 1,0 | 1,0 | 202,3 | 45,5  | 9,1                                                                     | 3,0 | 1,6               | 1,1                              | 1,0 | 1,0 | 1,0 | 370,4       | 74,4        | 12,9 | 3,8 | 1,8                                                                     | 1,2 | 1,0 | 1,0 | 1,0 |
| 3  | 100,6                                                 | 29,8 | 6,4  | 2,3 | 1,3                                                         | 1,1 | 1,0 | 1,0 | 1,0 | 203.3 | 51.0  | 9,4                                                                     | 2,9 | 1,5               | 1,1                              | 1,0 | 1,0 | 1,0 | 374.7       | 83,5        | 13,4 | 3,6 | 1,7                                                                     | 1,1 | 1,0 | 1,0 | 1,0 |
| 5  | 101,3                                                 | 35,2 | 7,2  | 2,3 | 1,3                                                         | 1,1 | 1,0 | 1,0 | 1,0 | 201,8 | 61,5  | 10,6                                                                    | 3,0 | 1,4               | 1,1                              | 1,0 | 1,0 | 1,0 | 382,8       | 103,3       | 15,1 | 3,7 | 1,6                                                                     | 1,1 | 1,0 | 1,0 | 1,0 |
| 6  | 101,0                                                 | 37,4 | 7,5  | 2,4 | 1,3                                                         | 1,0 | 1,0 | 1,0 | 1,0 | 200,5 | 66,5  | 11,2                                                                    | 3,0 | 1,5               | 1,1                              | 1,0 | 1,0 | 1,0 | 353.2 108.7 |             | 16,0 | 3,8 | 1,6                                                                     | 1,1 | 1,0 | 1,0 | 1,0 |
|    | 99,6                                                  | 40,8 | 8,2  | 2,5 | 1,3                                                         | 1,0 | 1,0 | 1,0 | 1,0 | 204.9 | 74,8  | 12,2                                                                    | 3,1 | 1,5               | 1,1                              | 1,0 | 1,0 | 1,0 | 373.0       | 124,6       | 17,6 | 3,9 | 1,6                                                                     | 1,1 | 1,0 | 1,0 | 1,0 |
| 10 | 101.5                                                 | 44,7 | 8,8  | 2,6 | 1,3                                                         | 1,1 | 1,0 | 1,0 | 1,0 | 199.8 | 78,5  | 13,1                                                                    | 3,2 | 1,5               | 1,1                              | 1,0 | 1,0 | 1,0 | 378,3 135,7 |             | 18,9 | 4,1 | 1,7                                                                     | 1,1 | 1,0 | 1,0 | 1,0 |
| 12 | 98,6                                                  | 46,8 | 9,3  | 2,6 | 1,3                                                         | 1,1 | 1,0 | 1,0 | 1,0 | 207,5 | 84,5  | 13,9                                                                    | 3,3 | 1,5               | 1,1                              | 1,0 | 1,0 | 1,0 | 399,0       | 146,3       | 20,2 | 4,2 | 1,7                                                                     | 1,1 | 1,0 | 1,0 | 1,0 |
| 15 | 100,4                                                 | 50,8 | 10,1 | 2,7 | 1,4                                                         | 1,1 | 1,0 | 1,0 | 1,0 | 196,1 | 92,4  | 15,1                                                                    | 3,5 | 1,5               | 1,1                              | 1,0 | 1,0 | 1,0 |             | 376,5 159,5 | 22,2 | 4,4 | 1,7                                                                     | 1,1 | 1,0 | 1,0 | 1,0 |
| 18 | 100,6                                                 | 53.2 | 10,7 | 2,8 | 1,4                                                         | 1,1 | 1,0 | 1,0 | 1,0 | 201,5 | 98.0  | 16,2                                                                    | 3,6 | 1,5               | 1,1                              | 1,0 | 1,0 | 1,0 | 346.3       | 164,8       | 23,3 | 4,5 | 1,7                                                                     | 1,1 | 1,0 | 1,0 | 1,0 |
| 20 | 99.8                                                  | 55,1 | 11,1 | 2,9 | 1,4                                                         | 1,1 | 1,0 | 1,0 | 1,0 | 199.3 | 101.7 | 16,8                                                                    | 3,7 | 1,5               | 1,1                              | 1,0 | 1,0 | 1,0 | 392,2 179,2 |             | 24,3 | 4,7 | 1,7                                                                     | 1,1 | 1,0 | 1,0 | 1,0 |
| 24 | 101,8                                                 | 58.3 | 11,8 | 3,0 | 1,4                                                         | 1,1 | 1,0 | 1,0 | 1,0 | 205,9 | 108,5 | 18,1                                                                    | 3,8 | 1,6               | 1,1                              | 1,0 | 1,0 | 1,0 | 387,4       | 188.7       | 26,3 | 4,9 | 1,8                                                                     | 1,1 | 1,0 | 1,0 | 1,0 |
|    |                                                       |      |      |     | NMA1 para o Gráfico das Diferenças em Relação ao Nível-Base |     |     |     |     |       |       | NMA <sub>1</sub> para o Gráfico das Diferenças em Relação ao Nível-Base |     |                   |                                  |     |     |     |             |             |      |     | NMA <sub>1</sub> para o Gráfico das Diferenças em Relação ao Nível-Base |     |     |     |     |
|    |                                                       |      |      |     | <b>Delta</b>                                                |     |     |     |     |       |       |                                                                         |     | <b>Delta</b>      |                                  |     |     |     |             |             |      |     | <b>Delta</b>                                                            |     |     |     |     |
| s  | 0                                                     | 0,5  | 1    | 1,5 | 2                                                           | 2,5 | 3   | 3,5 | 4   | 0     | 0,5   | 1                                                                       | 1,5 | $\overline{2}$    | 2,5                              | 3   | 3,5 | 4   | 0           | 0,5         | 1    | 1,5 | 2                                                                       | 2,5 | 3   | 3,5 | 4   |
| 2  | 99,9                                                  | 26,7 | 6,3  | 2,4 | 1,4                                                         | 1,1 | 1,0 | 1,0 | 1,0 | 202,3 | 45,4  | 9,1                                                                     | 3,0 | 1,6               | 1,1                              | 1,0 | 1,0 | 1,0 | 362,0       | 73,3        | 12,8 | 3,8 | 1,8                                                                     | 1,2 | 1,0 | 1,0 | 1,0 |
|    | 100,1                                                 | 29,8 | 6,3  | 2,2 | 1,3                                                         | 1,0 | 1,0 | 1,0 | 1,0 | 204,1 | 51,3  | 9,1                                                                     | 2,7 | 1,4               | 1,1                              | 1,0 | 1,0 | 1,0 | 382.8       | 82.7        | 12,8 | 3,4 | 1,6                                                                     | 1,1 | 1,0 | 1,0 | 1,0 |
|    | 103,0                                                 | 35,4 | 6,6  | 2,1 | 1,2                                                         | 1,0 | 1,0 | 1,0 | 1,0 | 204,6 | 61,8  | 9,4                                                                     | 2,5 | 1,3               | 1,0                              | 1,0 | 1,0 | 1,0 | 381,9       | 100.9       | 13,0 | 3,0 | 1,4                                                                     | 1,1 | 1,0 | 1,0 | 1,0 |
| 6  | 101,3                                                 | 37,5 | 6,8  | 2,1 | 1,2                                                         | 1,0 | 1,0 | 1,0 | 1,0 | 206,2 | 65.1  | 9,7                                                                     | 2,5 | 1,3               | 1,0                              | 1,0 | 1,0 | 1,0 | 373.0       | 108,3       | 13,2 | 3,0 | 1,4                                                                     | 1,1 | 1,0 | 1,0 | 1,0 |
|    | 99.8                                                  | 41,7 | 7,2  | 2,1 | 1,2                                                         | 1,0 | 1,0 | 1,0 | 1,0 | 200,0 | 72,5  | 10,2                                                                    | 2,5 | 1,3               | 1,0                              | 1,0 | 1,0 | 1,0 | 409.2       | 122.4       | 14,0 | 3,0 | 1,4                                                                     | 1,1 | 1,0 | 1,0 | 1,0 |
| 10 | 100,9                                                 | 44,6 | 7,6  | 2,2 | 1,2                                                         | 1,0 | 1,0 | 1,0 | 1,0 | 207,3 | 80,0  | 10,8                                                                    | 2,6 | 1,3               | 1,0                              | 1,0 | 1,0 | 1,0 |             | 386,5 132,9 | 14,8 | 3,1 | 1,4                                                                     | 1,1 | 1,0 | 1,0 | 1,0 |
| 12 | 102,2                                                 | 48,0 | 8,0  | 2,2 | 1,2                                                         | 1,0 | 1,0 | 1,0 | 1,0 | 201,5 | 85,5  | 11,4                                                                    | 2,6 | 1,3               | 1,0                              | 1,0 | 1,0 | 1,0 | 395.1       | 142.1       | 15,7 | 3,1 | 1,4                                                                     | 1,1 | 1,0 | 1,0 | 1,0 |
| 15 | 101,1                                                 | 51,1 | 8,6  | 2,3 | 1,2                                                         | 1,0 | 1,0 | 1,0 | 1,0 | 202,8 | 93,4  | 12,3                                                                    | 2,7 | 1,3               | 1,0                              | 1,0 | 1,0 | 1,0 | 367.8       | 152.1       | 16,9 | 3,2 | 1,4                                                                     | 1,1 | 1,0 | 1,0 | 1,0 |
| 18 | 101,3                                                 | 54,2 | 9,1  | 2,3 | 1,2                                                         | 1,0 | 1,0 | 1,0 | 1,0 | 206,7 | 98,3  | 13,0                                                                    | 2,8 | 1,3               | 1,0                              | 1,0 | 1,0 | 1,0 | 389,3       | 170.0       | 18.1 | 3,3 | 1,4                                                                     | 1,1 | 1,0 | 1,0 | 1,0 |
| 20 | 100,5                                                 | 55,7 | 9,4  | 2,4 | 1,2                                                         | 1,0 | 1,0 | 1,0 | 1,0 | 207.0 | 100.8 | 13.5                                                                    | 2,8 | 1,3               | 1,0                              | 1,0 | 1,0 | 1,0 | 384.6       | 167.5       | 18.6 | 3,4 | 1,4                                                                     | 1,1 | 1,0 | 1,0 | 1,0 |
| 24 | 100,7                                                 | 58,8 | 10,1 | 2,4 | 1,2                                                         | 1,0 | 1,0 | 1,0 | 1,0 | 204,3 | 108,3 | 14,3                                                                    | 2,9 | 1,3               | 1,0                              | 1,0 | 1,0 | 1,0 | 375,6       | 181,6       | 20,0 | 3,5 | 1,4                                                                     | 1,1 | 1,0 | 1,0 | 1,0 |

**Tabela 12.4 - Comparação dos NMA1's para os Gráficos da Diferença em Relação ao Nível-Base e Gráfico de Rt de M&R (n = 5)** 

## **13 Apêndice G – Comparação das Probabilidades de Sinal verdadeiro, porém "incorreto", para o Esquema de M&R (** P(B ∩ R) **) e pelo Esquema Proposto (** P(O ∪ B) ∩ A **)**

As probabilidades P(B ∩  $\overline{R}$ ) e P(O ∪ B) ∩  $\overline{A}$  serão apresentadas a seguir em uma mesma tabela, a fim de facilitar a comparação, para *n* = 2, 3, 4 e 5.

É importante lembrar, que os valores aqui apresentados são limitantes superiores para as probabilidades em questão, sendo exatos para o caso do nívelbase estático (i.e.  $\sigma_b = 0$ ).

|                |      | ESQUEMA DO RANGE. DE M&R (n=2) |      |      |              |      |      |      |      |      |      |      |                                     |              |      |      |      |      |      |      |      |      |              |      |      |      |      |
|----------------|------|--------------------------------|------|------|--------------|------|------|------|------|------|------|------|-------------------------------------|--------------|------|------|------|------|------|------|------|------|--------------|------|------|------|------|
|                |      |                                |      |      | $NMAO = 100$ |      |      |      |      |      |      |      |                                     | $NMAO = 200$ |      |      |      |      |      |      |      |      | NMAo=370.38  |      |      |      |      |
|                |      |                                |      |      | <b>Delta</b> |      |      |      |      |      |      |      |                                     | <b>Delta</b> |      |      |      |      |      |      |      |      | <b>Delta</b> |      |      |      |      |
| <sub>S</sub>   | 0    | 0,5                            | 1    | 1,5  | 2            | 2,5  | 3    | 3,5  | 4    | 0    | 0,5  | 1    | 1,5                                 | 2            | 2,5  | 3    | 3,5  | 4    | 0    | 0,5  | 1    | 1,5  | 2            | 2,5  | 3    | 3,5  | 4    |
| $\overline{2}$ | 0.01 | 0.02                           | 0.05 | 0.12 | 0.20         | 0.25 | 0.22 | 0.15 | 0.07 | 0.00 | 0.01 | 0.03 | 0.09                                | 0.17         | 0.24 | 0.24 | 0.18 | 0.10 | 0.00 | 0.01 | 0.02 | 0.06 | 0.13         | 0.21 | 0.25 | 0.21 | 0,13 |
| 3              | 0.01 | 0.02                           | 0.04 | 0.08 | 0.12         | 0.15 | 0,13 | 0.09 | 0,04 | 0.01 | 0.01 | 0,02 | 0,05                                | 0,09         | 0,13 | 0.14 | 0.10 | 0,06 | 0.00 | 0.00 | 0,01 | 0.04 | 0.07         | 0,11 | 0,14 | 0.12 | 0,07 |
| 5              | 0.01 | 0.01                           | 0.03 | 0.05 | 0.07         | 0.08 | 0.07 | 0.05 | 0.02 | 0.01 | 0.01 | 0.01 | 0.03                                | 0.05         | 0.07 | 0.07 | 0.05 | 0.03 | 0.00 | 0.00 | 0.01 | 0.02 | 0.04         | 0.05 | 0.06 | 0.05 | 0,03 |
| 6              | 0.01 | 0.01                           | 0.02 | 0.04 | 0.06         | 0.07 | 0.06 | 0.04 | 0,02 | 0,01 | 0.01 | 0,01 | 0.02                                | 0.04         | 0,05 | 0,05 | 0.04 | 0,02 | 0.00 | 0.00 | 0.01 | 0,02 | 0.03         | 0.04 | 0.05 | 0.04 | 0,02 |
| 8              | 0.01 | 0.01                           | 0.02 | 0.03 | 0.04         | 0.05 | 0.04 | 0.03 | 0.01 | 0.00 | 0.01 | 0.01 | 0.02                                | 0.03         | 0,04 | 0.04 | 0.03 | 0.01 | 0.00 | 0.00 | 0.01 | 0.01 | 0.02         | 0.03 | 0.03 | 0.03 | 0,02 |
| 10             | 0.01 | 0.01                           | 0.02 | 0.03 | 0.04         | 0,04 | 0.03 | 0,02 | 0,01 | 0.00 | 0,01 | 0,01 | 0,02                                | 0,02         | 0,03 | 0,03 | 0.02 | 0,01 | 0.00 | 0.00 | 0,01 | 0,01 | 0.02         | 0.02 | 0,02 | 0.02 | 0,01 |
| 12             | 0.01 | 0.01                           | 0.02 | 0.02 | 0.03         | 0.03 | 0.03 | 0,02 | 0.01 | 0.01 | 0,01 | 0,01 | 0,01                                | 0.02         | 0,02 | 0,02 | 0.02 | 0,01 | 0.00 | 0.00 | 0,01 | 0.01 | 0.01         | 0.02 | 0.02 | 0.01 | 0,01 |
| 15             | 0.01 | 0.01                           | 0.01 | 0.02 | 0.03         | 0.03 | 0.02 | 0.01 | 0.01 | 0.00 | 0.01 | 0,01 | 0,01                                | 0.02         | 0,02 | 0.02 | 0.01 | 0,01 | 0.00 | 0.00 | 0,00 | 0.01 | 0.01         | 0.01 | 0.01 | 0.01 | 0,01 |
| 18             | 0.01 | 0.01                           | 0.01 | 0.02 | 0.02         | 0.02 | 0.02 | 0.01 | 0.01 | 0.01 | 0,01 | 0,01 | 0.01                                | 0.01         | 0,02 | 0,02 | 0.01 | 0,01 | 0.00 | 0.00 | 0.00 | 0.01 | 0.01         | 0.01 | 0.01 | 0.01 | 0,00 |
| 20             | 0.01 | 0.01                           | 0.01 | 0.02 | 0.02         | 0.02 | 0.02 | 0.01 | 0.00 | 0.01 | 0.01 | 0,01 | 0,01                                | 0.01         | 0,02 | 0.01 | 0.01 | 0,00 | 0.00 | 0.00 | 0,00 | 0.01 | 0.01         | 0.01 | 0.01 | 0,01 | 0,00 |
| 24             | 0.01 | 0.01                           | 0.01 | 0.02 | 0,02         | 0.02 | 0.02 | 0,01 | 0,00 | 0,00 | 0.01 | 0,01 | 0,01                                | 0,01         | 0,01 | 0,01 | 0,01 | 0,00 | 0,00 | 0.00 | 0,00 | 0.01 | 0,01         | 0,01 | 0.01 | 0,01 | 0,00 |
|                |      |                                |      |      |              |      |      |      |      |      |      |      | <b>ESQUEMA DAS DIFERENÇAS (n=2)</b> |              |      |      |      |      |      |      |      |      |              |      |      |      |      |
|                |      |                                |      |      | <b>Delta</b> |      |      |      |      |      |      |      |                                     | Delta        |      |      |      |      |      |      |      |      | <b>Delta</b> |      |      |      |      |
| s              | 0    | 0,5                            | 1    | 1.5  |              | 2,5  | з    | 3,5  | 4    | 0    | 0,5  | 1    | 1,5                                 |              | 2,5  | 3    | 3,5  | 4    | 0    | 0,5  |      | 1,5  |              | 2,5  | 3    | 3,5  | 4    |
| 2              | 0.01 | 0.02                           | 0.05 | 0.12 | 0.20         | 0,25 | 0.22 | 0.15 | 0.07 | 0.00 | 0.01 | 0,03 | 0,09                                | 0,17         | 0,24 | 0.24 | 0.18 | 0,10 | 0.00 | 0.01 | 0,02 | 0,06 | 0.13         | 0,21 | 0,25 | 0.21 | 0,13 |
| 3              | 0.02 | 0.02                           | 0.05 | 0.10 | 0.14         | 0.17 | 0.14 | 0.08 | 0.03 | 0.01 | 0.01 | 0,03 | 0.06                                | 0.11         | 0,15 | 0.14 | 0.10 | 0,05 | 0.00 | 0.01 | 0,02 | 0.04 | 0.08         | 0.12 | 0.14 | 0.11 | 0,06 |
| 5              | 0.02 | 0.02                           | 0.04 | 0.06 | 0.08         | 0.08 | 0.06 | 0.03 | 0.01 | 0.01 | 0.01 | 0.02 | 0.04                                | 0.06         | 0,07 | 0.06 | 0.04 | 0,02 | 0.00 | 0.01 | 0.01 | 0.02 | 0.04         | 0.05 | 0.05 | 0.04 | 0,02 |
| 6              | 0.02 | 0.02                           | 0.03 | 0.05 | 0.07         | 0.07 | 0.05 | 0.03 | 0.01 | 0.01 | 0.01 | 0.02 | 0.03                                | 0.04         | 0.05 | 0.04 | 0.03 | 0.01 | 0.01 | 0.01 | 0.01 | 0.02 | 0.03         | 0.04 | 0.04 | 0.03 | 0,01 |
| 8              | 0.02 | 0.02                           | 0.03 | 0.04 | 0.05         | 0,05 | 0,04 | 0.02 | 0,01 | 0,01 | 0,01 | 0,02 | 0,02                                | 0,03         | 0,04 | 0,03 | 0,02 | 0,01 | 0,00 | 0.01 | 0,01 | 0,01 | 0.02         | 0,03 | 0,03 | 0.02 | 0,01 |
| 10             | 0.02 | 0.02                           | 0.03 | 0.04 | 0.04         | 0.04 | 0.03 | 0.01 | 0.00 | 0,01 | 0,01 | 0,01 | 0.02                                | 0.03         | 0,03 | 0.02 | 0.01 | 0,00 | 0.01 | 0.01 | 0.01 | 0.01 | 0.02         | 0.02 | 0.02 | 0.01 | 0,01 |
| 12             | 0.02 | 0.02                           | 0.03 | 0.03 | 0.04         | 0.03 | 0.02 | 0.01 | 0.00 | 0.01 | 0,01 | 0,01 | 0,02                                | 0,02         | 0,02 | 0.02 | 0.01 | 0,00 | 0.00 | 0.01 | 0,01 | 0.01 | 0.01         | 0.02 | 0.02 | 0.01 | 0,00 |
| 15             | 0.02 | 0.02                           | 0.02 | 0.03 | 0.03         | 0.03 | 0.02 | 0.01 | 0.00 | 0.01 | 0,01 | 0,01 | 0,02                                | 0,02         | 0,02 | 0,02 | 0.01 | 0,00 | 0.01 | 0.01 | 0.01 | 0.01 | 0.01         | 0.01 | 0.01 | 0.01 | 0,00 |
| 18             | 0.02 | 0,02                           | 0,02 | 0.03 | 0.03         | 0,03 | 0.02 | 0,01 | 0,00 | 0.01 | 0,01 | 0,01 | 0,02                                | 0,02         | 0,02 | 0,01 | 0.01 | 0,00 | 0.01 | 0.01 | 0,01 | 0.01 | 0.01         | 0.01 | 0.01 | 0,01 | 0,00 |
| 20             | 0.02 | 0.02                           | 0.02 | 0.03 | 0.03         | 0.02 | 0.02 | 0.01 | 0.00 | 0.01 | 0.01 | 0.01 | 0.02                                | 0.02         | 0.02 | 0.01 | 0.01 | 0,00 | 0.01 | 0.01 | 0.01 | 0.01 | 0.01         | 0.01 | 0.01 | 0.01 | 0,00 |
| 24             | 0,02 | 0,02                           | 0.02 | 0.03 | 0.03         | 0.02 | 0,02 | 0,01 | 0,00 | 0,01 | 0,01 | 0,01 | 0,01                                | 0,02         | 0,01 | 0,01 | 0,01 | 0,00 | 0,01 | 0,01 | 0,01 | 0.01 | 0.01         | 0.01 | 0.01 | 0,00 | 0,00 |

**Tabela 13.1 – Probabilidade de Sinal Verdadeiro, porém "incorreto", para o Esquema de M&R e pelo Esquema Proposto (n=2)** 

|                | ESQUEMA DO RANGE, DE M&R (n=3) |      |      |                   |                |      |      |      |      |      |      |      |                                     |                   |      |      |      |      |      |      |      |      |             |      |      |      |      |
|----------------|--------------------------------|------|------|-------------------|----------------|------|------|------|------|------|------|------|-------------------------------------|-------------------|------|------|------|------|------|------|------|------|-------------|------|------|------|------|
|                |                                |      |      | <b>NMAo = 100</b> |                |      |      |      |      |      |      |      |                                     | <b>NMAo = 200</b> |      |      |      |      |      |      |      |      | NMAo=370.38 |      |      |      |      |
|                |                                |      |      |                   | <b>Delta</b>   |      |      |      |      |      |      |      |                                     | Delta             |      |      |      |      |      |      |      |      | Delta       |      |      |      |      |
| S.             | 0                              | 0,5  | 1    | 1,5               | $\overline{2}$ | 2,5  | 3    | 3,5  | 4    | 0    | 0,5  | 1    | 1,5                                 | 2                 | 2,5  | 3    | 3,5  | 4    | 0    | 0,5  | 1    | 1,5  | 2           | 2,5  | 3    | 3,5  | 4    |
| $\overline{2}$ | 0,01                           | 0.02 | 0.08 | 0.18              | 0.25           | 0.22 | 0.12 | 0.04 | 0,01 | 0.00 | 0.01 | 0,05 | 0,14                                | 0.23              | 0,24 | 0,16 | 0.06 | 0,02 | 0.00 | 0.01 | 0,04 | 0,11 | 0.21        | 0.25 | 0,19 | 0.09 | 0,03 |
| 3              | 0,01                           | 0.02 | 0.05 | 0.11              | 0.15           | 0.13 | 0.07 | 0,02 | 0,00 | 0,01 | 0.01 | 0,03 | 0,08                                | 0,13              | 0,14 | 0,09 | 0.03 | 0,01 | 0.00 | 0.01 | 0,02 | 0.06 | 0.11        | 0.14 | 0,10 | 0.05 | 0,01 |
| 5              | 0,01                           | 0.02 | 0.03 | 0.06              | 0.08           | 0.07 | 0.04 | 0,01 | 0.00 | 0.01 | 0.01 | 0,02 | 0,04                                | 0.07              | 0,07 | 0,04 | 0.02 | 0,00 | 0.00 | 0.00 | 0.01 | 0.03 | 0.05        | 0.06 | 0.05 | 0.02 | 0,01 |
| 6              | 0.01                           | 0.01 | 0.03 | 0.05              | 0.07           | 0.06 | 0.03 | 0.01 | 0.00 | 0.01 | 0.01 | 0,02 | 0,03                                | 0.05              | 0.05 | 0.03 | 0.01 | 0,00 | 0.00 | 0.00 | 0.01 | 0.02 | 0.04        | 0.05 | 0.03 | 0.02 | 0,00 |
| 8              | 0,01                           | 0,01 | 0.02 | 0.04              | 0,05           | 0,04 | 0,02 | 0,01 | 0,00 | 0,00 | 0,01 | 0,01 | 0,03                                | 0,04              | 0,04 | 0,02 | 0,01 | 0,00 | 0,00 | 0,00 | 0,01 | 0,02 | 0.03        | 0,03 | 0,02 | 0.01 | 0,00 |
| 10             | 0.01                           | 0.01 | 0.02 | 0.03              | 0.04           | 0.03 | 0.02 | 0,00 | 0.00 | 0.00 | 0,01 | 0,01 | 0,02                                | 0.03              | 0,03 | 0,02 | 0.01 | 0,00 | 0.00 | 0.00 | 0,01 | 0.01 | 0.02        | 0.02 | 0.02 | 0.01 | 0,00 |
| 12             | 0.01                           | 0.01 | 0.02 | 0,03              | 0.03           | 0.03 | 0,01 | 0,00 | 0,00 | 0,01 | 0,01 | 0,01 | 0,02                                | 0,02              | 0,02 | 0,01 | 0.00 | 0,00 | 0,00 | 0,00 | 0,01 | 0,01 | 0.02        | 0.02 | 0,01 | 0.01 | 0,00 |
| 15             | 0.01                           | 0.01 | 0.02 | 0.02              | 0.03           | 0.02 | 0.01 | 0.00 | 0.00 | 0.00 | 0.01 | 0.01 | 0.01                                | 0.02              | 0.02 | 0.01 | 0.00 | 0.00 | 0.00 | 0.00 | 0.01 | 0.01 | 0.01        | 0.01 | 0.01 | 0.00 | 0,00 |
| 18             | 0.01                           | 0.01 | 0.02 | 0.02              | 0.02           | 0.02 | 0.01 | 0,00 | 0,00 | 0.01 | 0,01 | 0,01 | 0,01                                | 0.02              | 0,01 | 0,01 | 0.00 | 0,00 | 0.00 | 0.00 | 0.01 | 0.01 | 0.01        | 0.01 | 0.01 | 0.00 | 0,00 |
| 20             | 0.01                           | 0.01 | 0.02 | 0.02              | 0.02           | 0.02 | 0.01 | 0.00 | 0.00 | 0.01 | 0.01 | 0,01 | 0,01                                | 0.02              | 0,01 | 0.01 | 0.00 | 0,00 | 0.00 | 0.00 | 0.00 | 0.01 | 0.01        | 0.01 | 0.01 | 0.00 | 0,00 |
| 24             | 0.01                           | 0.01 | 0.01 | 0.02              | 0.02           | 0.02 | 0.01 | 0.00 | 0.00 | 0,00 | 0.01 | 0.01 | 0.01                                | 0.01              | 0.01 | 0.01 | 0.00 | 0.00 | 0.00 | 0.00 | 0.00 | 0.01 | 0.01        | 0.01 | 0.01 | 0.00 | 0,00 |
|                |                                |      |      |                   |                |      |      |      |      |      |      |      | <b>ESQUEMA DAS DIFERENÇAS (n=3)</b> |                   |      |      |      |      |      |      |      |      |             |      |      |      |      |
|                |                                |      |      |                   | <b>Delta</b>   |      |      |      |      |      |      |      |                                     | Delta             |      |      |      |      |      |      |      |      | Delta       |      |      |      |      |
| s              | 0                              | 0,5  | 1    | 1.5               | 2              | 2.5  | 3    | 3,5  | 4    | 0    | 0,5  | 1    | 1.5                                 | 2                 | 2,5  | 3    | 3,5  | 4    | 0    | 0,5  | 1    | 1.5  | 2           | 2,5  | 3    | 3.5  | 4    |
| 2              | 0,01                           | 0.02 | 0.08 | 0.18              | 0.25           | 0.22 | 0.12 | 0.04 | 0,01 | 0.00 | 0.01 | 0,05 | 0,14                                | 0.23              | 0,24 | 0,16 | 0,06 | 0,02 | 0.00 | 0.01 | 0,04 | 0,11 | 0.21        | 0,25 | 0,19 | 0.09 | 0,03 |
| 3              | 0,02                           | 0.03 | 0.07 | 0,13              | 0.17           | 0.13 | 0.06 | 0,02 | 0,00 | 0.01 | 0,02 | 0,04 | 0,09                                | 0,14              | 0,14 | 0,08 | 0.03 | 0,01 | 0.00 | 0.01 | 0,03 | 0,07 | 0.12        | 0,13 | 0,09 | 0.04 | 0,01 |
| 5              | 0.02                           | 0.02 | 0.05 | 0.07              | 0.08           | 0.06 | 0.02 | 0,01 | 0.00 | 0.01 | 0.01 | 0,03 | 0,05                                | 0,07              | 0,06 | 0,03 | 0.01 | 0,00 | 0.00 | 0.01 | 0.02 | 0,03 | 0.05        | 0.05 | 0.03 | 0.01 | 0,00 |
| 6              | 0.02                           | 0.02 | 0.04 | 0.06              | 0.07           | 0.05 | 0.02 | 0.00 | 0.00 | 0.01 | 0.01 | 0,02 | 0,04                                | 0.05              | 0.04 | 0,02 | 0.01 | 0,00 | 0.01 | 0.01 | 0.01 | 0.03 | 0.04        | 0.04 | 0.02 | 0.01 | 0,00 |
| 8              | 0.02                           | 0.02 | 0.03 | 0.05              | 0.05           | 0.03 | 0.01 | 0.00 | 0.00 | 0.01 | 0.01 | 0,02 | 0.03                                | 0.04              | 0.03 | 0.01 | 0.00 | 0.00 | 0.00 | 0.01 | 0.01 | 0.02 | 0.03        | 0.02 | 0.01 | 0.00 | 0,00 |
| 10             | 0.02                           | 0.02 | 0.03 | 0.04              | 0.04           | 0.03 | 0.01 | 0,00 | 0,00 | 0.01 | 0,01 | 0,02 | 0,02                                | 0.03              | 0,02 | 0,01 | 0.00 | 0,00 | 0.01 | 0,01 | 0,01 | 0,02 | 0.02        | 0.02 | 0.01 | 0.00 | 0,00 |
| 12             | 0.02                           | 0.02 | 0.03 | 0.04              | 0.04           | 0.02 | 0.01 | 0.00 | 0.00 | 0.01 | 0.01 | 0.02 | 0.02                                | 0.02              | 0.02 | 0.01 | 0.00 | 0.00 | 0.00 | 0.01 | 0.01 | 0.01 | 0.02        | 0.01 | 0.01 | 0.00 | 0,00 |
| 15             | 0.02                           | 0.02 | 0.03 | 0.03              | 0.03           | 0.02 | 0.01 | 0.00 | 0.00 | 0.01 | 0.01 | 0,01 | 0,02                                | 0.02              | 0,01 | 0,01 | 0.00 | 0,00 | 0.01 | 0.01 | 0,01 | 0,01 | 0.01        | 0.01 | 0.01 | 0.00 | 0,00 |
| 18             | 0.02                           | 0.02 | 0.03 | 0.03              | 0.03           | 0.02 | 0.01 | 0,00 | 0,00 | 0,01 | 0,01 | 0,01 | 0,02                                | 0,02              | 0,01 | 0,00 | 0.00 | 0,00 | 0.01 | 0,01 | 0.01 | 0.01 | 0.01        | 0.01 | 0.00 | 0.00 | 0,00 |
| 20             | 0.02                           | 0.02 | 0.03 | 0.03              | 0.02           | 0.02 | 0.00 | 0.00 | 0.00 | 0.01 | 0.01 | 0.01 | 0.02                                | 0.02              | 0,01 | 0.00 | 0.00 | 0,00 | 0.01 | 0.01 | 0.01 | 0.01 | 0.01        | 0.01 | 0.00 | 0.00 | 0,00 |
| 24             | 0.02                           | 0.02 | 0.02 | 0.03              | 0.02           | 0.01 | 0.00 | 0,00 | 0,00 | 0,01 | 0,01 | 0,01 | 0,01                                | 0,02              | 0,01 | 0,00 | 0.00 | 0,00 | 0,01 | 0,01 | 0.01 | 0,01 | 0.01        | 0.01 | 0.00 | 0.00 | 0,00 |

**Tabela 13.2 - Probabilidade de Sinal Verdadeiro, porém "incorreto", para o Esquema de M&R e pelo Esquema Proposto (n=3)** 

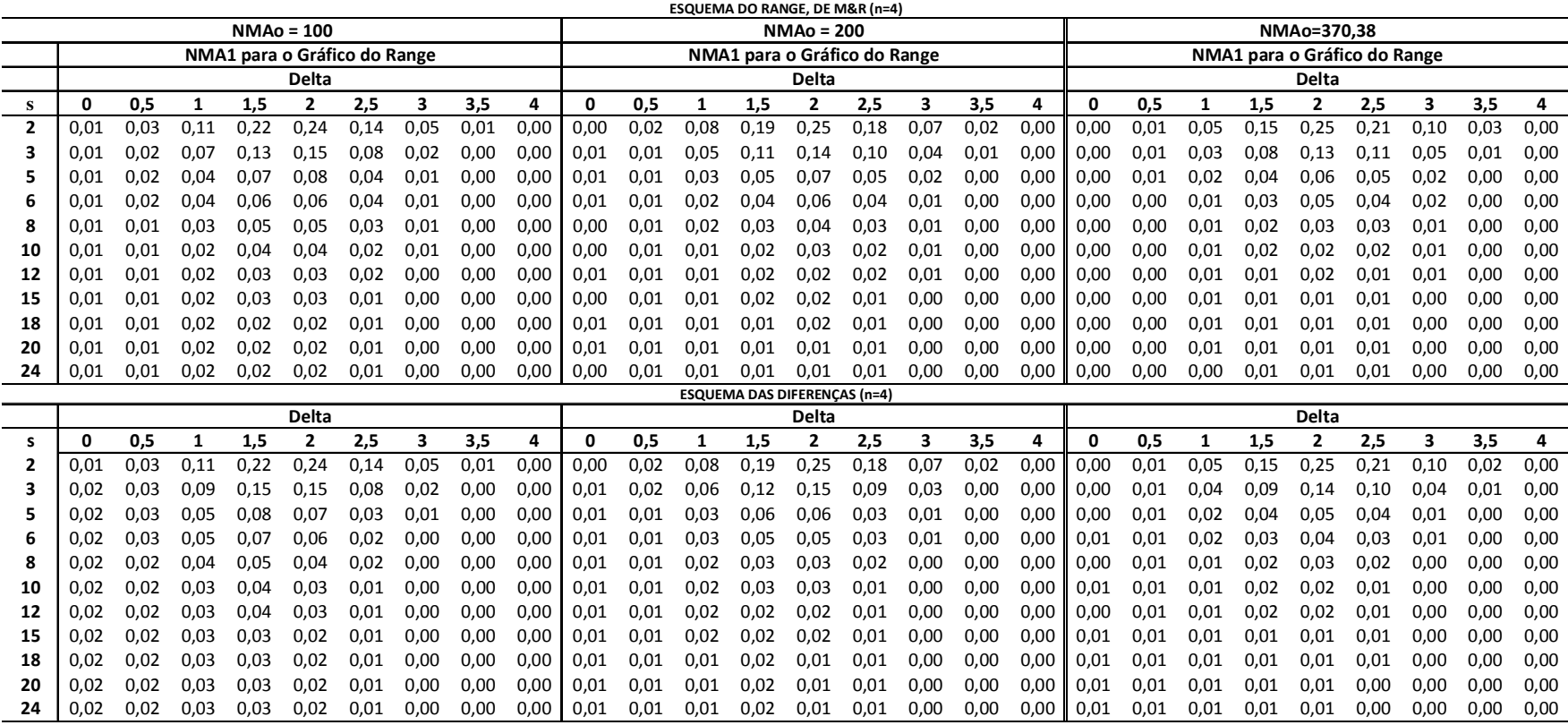

### **Tabela 13.3 - Probabilidade de Sinal Verdadeiro, porém "incorreto", para o Esquema de M&R e pelo Esquema Proposto (n=4)**

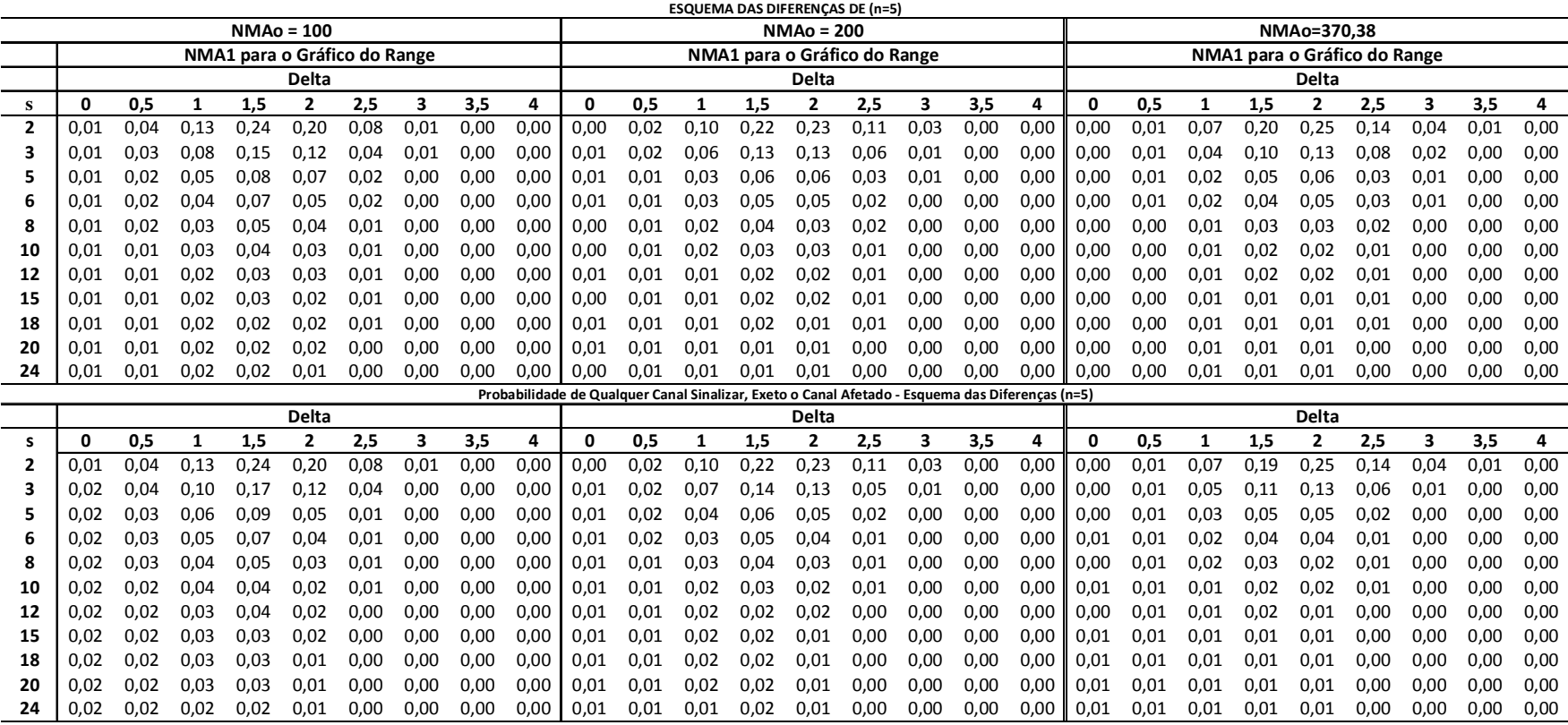

### **Tabela 13.4 - Probabilidade de Sinal Verdadeiro, porém "incorreto", para o Esquema de M&R e pelo Esquema Proposto (n=5)**